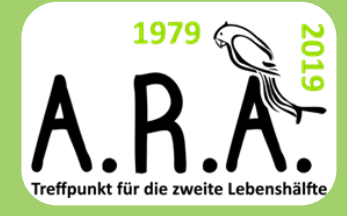

# März 2024

**T I T E L B I L D : V I E L E N D A N K A N F R A U D O R I S B E C K E R**

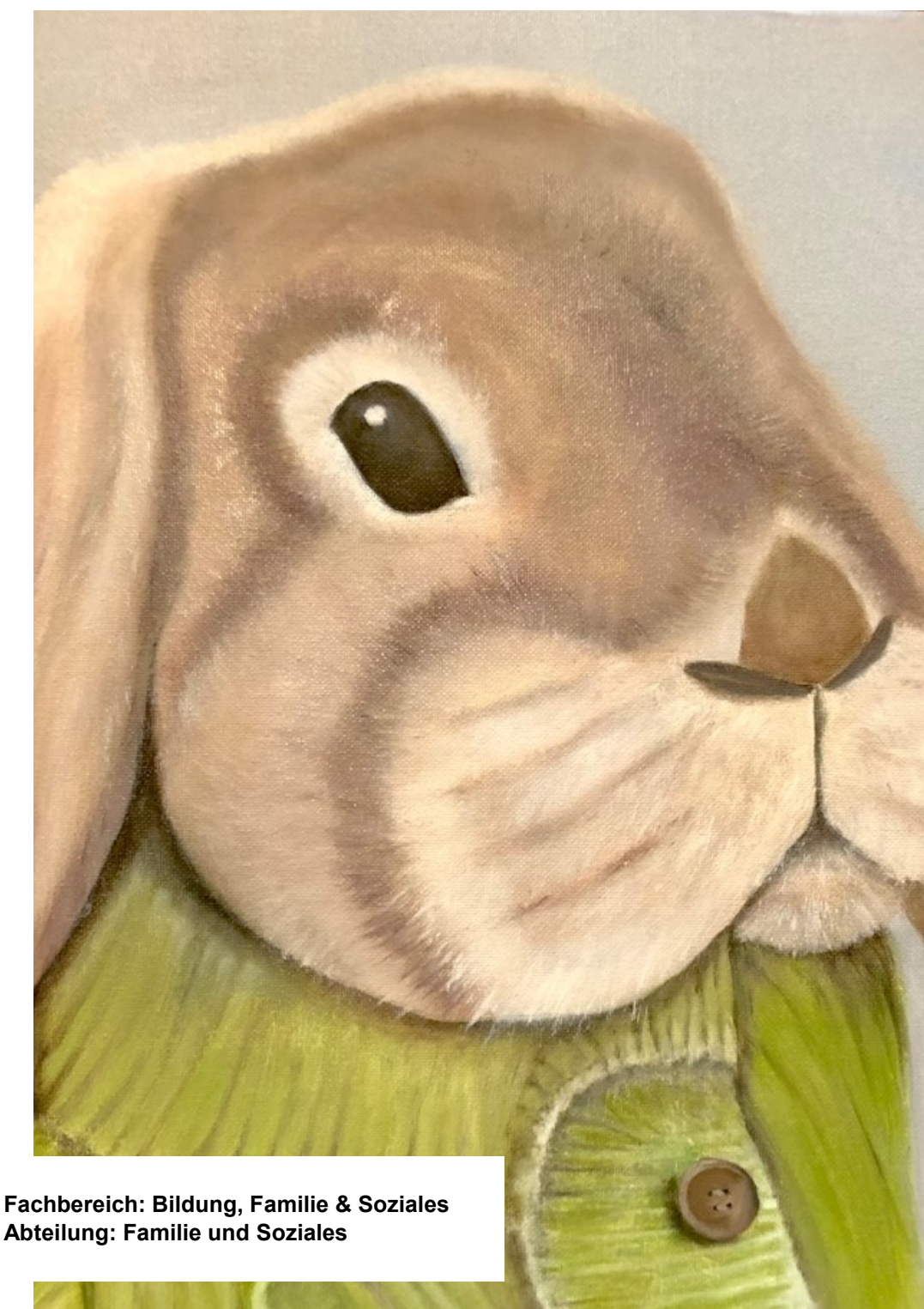

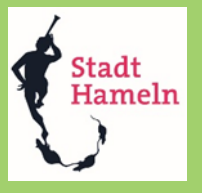

**Abteilung: Familie und Soziales**

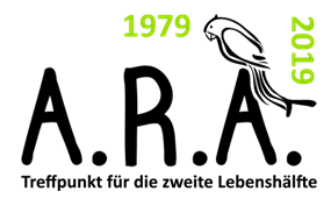

### Inhaltsverzeichnis

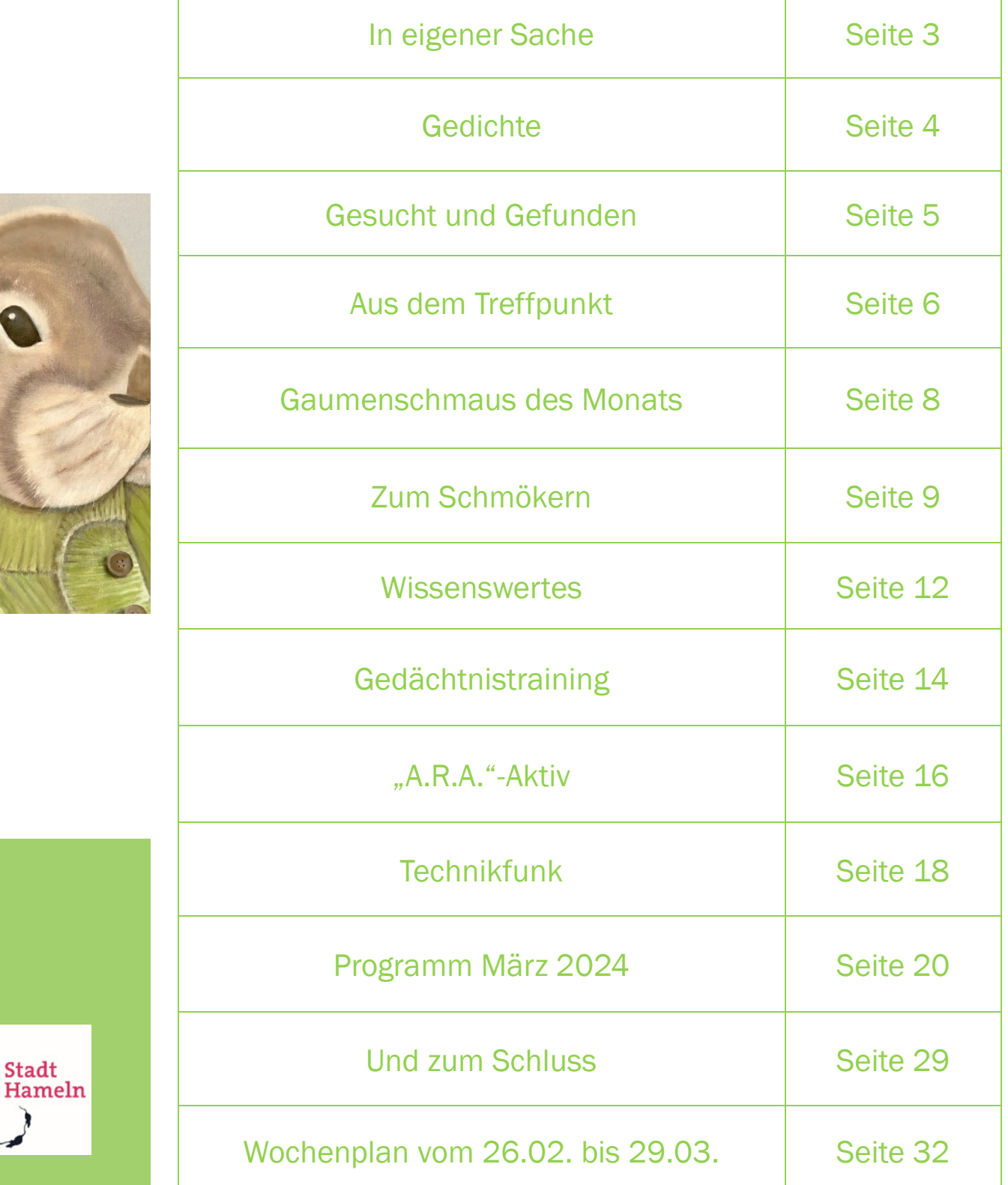

2

### In eigener Sache

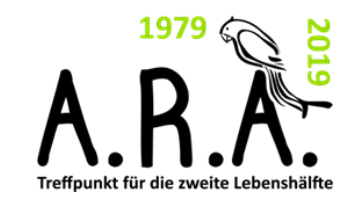

#### **Liebe Leserinnen und Leser,**

im Treffpunkt "A.R.A." durften wir uns im vergangenen Monat über viele neue Gesichter freuen! Ob bei den Schnupperstunden Gedächtnistraining & Life Kinetik, dem Besuch der Stadtbücherei oder dem Start der neuen Englischgruppe. Wir freuen uns über die vielen verschiedenen Persönlichkeiten, die den Treffpunkt aufblühen lassen.

Auch im März haben wir ein buntes Programm vorbereitet. Beim Zentangle Malen werden Frühlingsmotive gestaltet und beim gemeinsamen Frühstück wollen wir den Frühling willkommen heißen, bevor gegen Ende des Monats bereits die Osterzeit beginnt. Ebenfalls wollen wir diesen Monat den Jugendtreff Regenbogen besuchen um gemeinsam zu Kochen und Konsolenspiele auszuprobieren.

Schauen Sie gerne einmal vorbei.

Wir freuen uns auf Sie!

Ihr "A.R.A."-Team

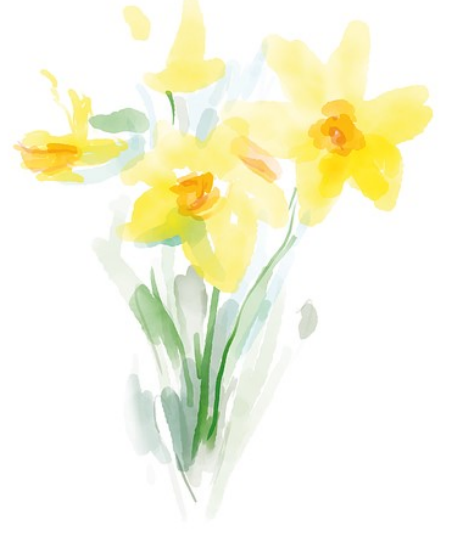

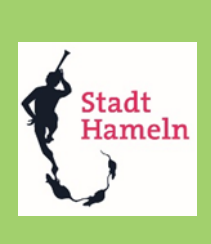

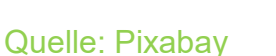

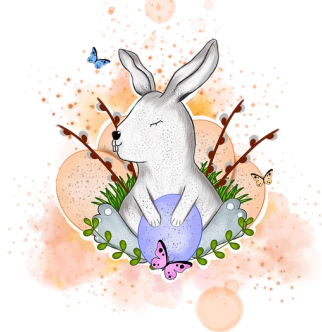

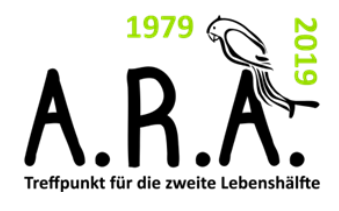

### Gedichte

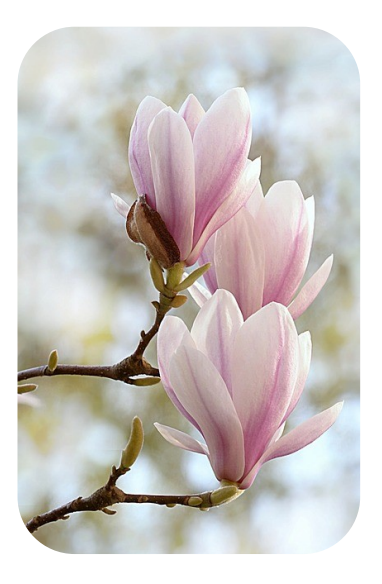

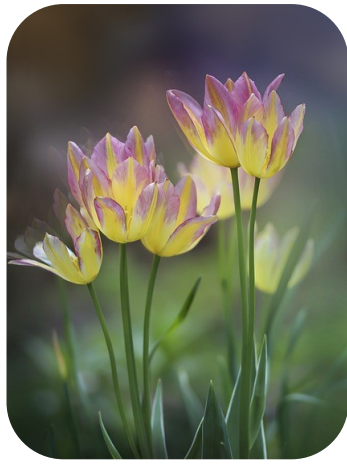

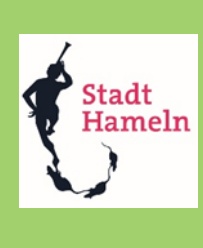

#### **Frühling**

Die blauen Frühlingsaugen Schau´n aus dem Gras hervor, Das sind die lieben Veilchen, Die ich zum Strauß erkor. Ich pflücke sie und denke, Und die Gedanken all, Die mir im Herzen seufzen, Singen laut die Nachtigall. Ja, was ich denke, singt sie Lautschmetternd, dass es schallt; Mein zärtliches Geheimnis Weiß schon der ganze Wald. -Heinrich Heine -

#### **Er ist's**

Frühling läßt sein blaues Band Wieder flattern durch die Lüfte; Süße, wohlbekannte Düfte Streifen ahnungsvoll das Land.

Veilchen träumen schon, Wollen balde kommen. Horch, von fern ein leiser Harfenton! Frühling, ja du bist's! Dich hab ich vernommen! -Eduard Mörike-

Quelle: Pixabay

### Gesucht & Gefunden

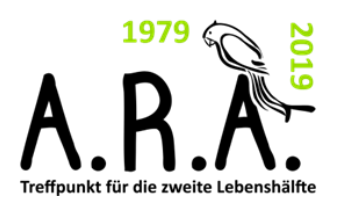

#### **Gesuche:**

- $\Rightarrow$  Jemand der die Makramee-Technik (z. B. für Wandbehänge) beibringen kann
- $\Rightarrow$  Benötigt wird Hilfe beim Schreiben von Praktikumsberichten für 2 Auszubildende in der schulischen Kosmetiker Ausbildung. Benötigt werden jeweils 5 Seiten Unterstützung bei der Erstellung der Berichte.
- $\Rightarrow$  Benötigt wird Hilfe am PC ca. einmal die Woche, gerne Zuhause.
- $\Rightarrow$  Ableger von Kakteen

#### **Gefunden:**

Zurzeit haben wir hier keine Angebote.

Möchten Sie etwas Abgeben? Oder gibt es etwas das Sie suchen? Dann kontaktieren Sie uns!

Kennen Sie schon unser Tauschregal in der Küche des Treffpunktes? Hier stehen immer wieder kleine Schätze bereit, die auf ein neues Zuhause warten.

**Kontakt: Treffpunkt für die zweite Lebenshälfte "A.R.A."** Alte Marktstraße 7c 31785 Hameln Tel.: 05151/202 1344 Email: treffpunkt-ara@hameln.de

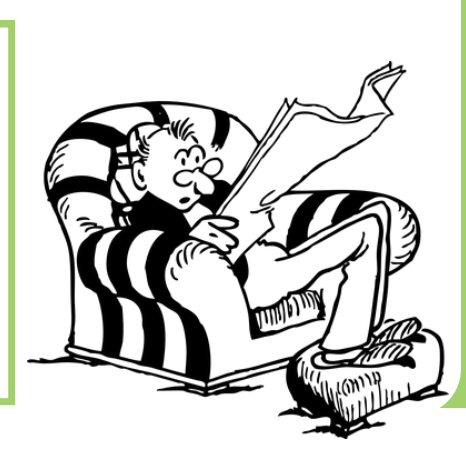

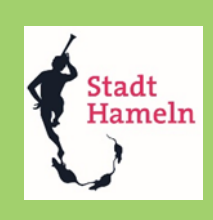

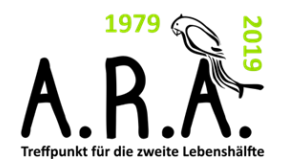

## Aus dem Treffpunkt

## Stadtbücherei

Letzten Monat haben wir die Stadtbücherei für eine Führung besucht. Dabei haben wir einen Einblick in das vielfältige Angebot der Stadtbücherei bekommen. Ebenfalls wurden uns von den Bibliothekarinnen einige aktuelle Bücher empfohlen.

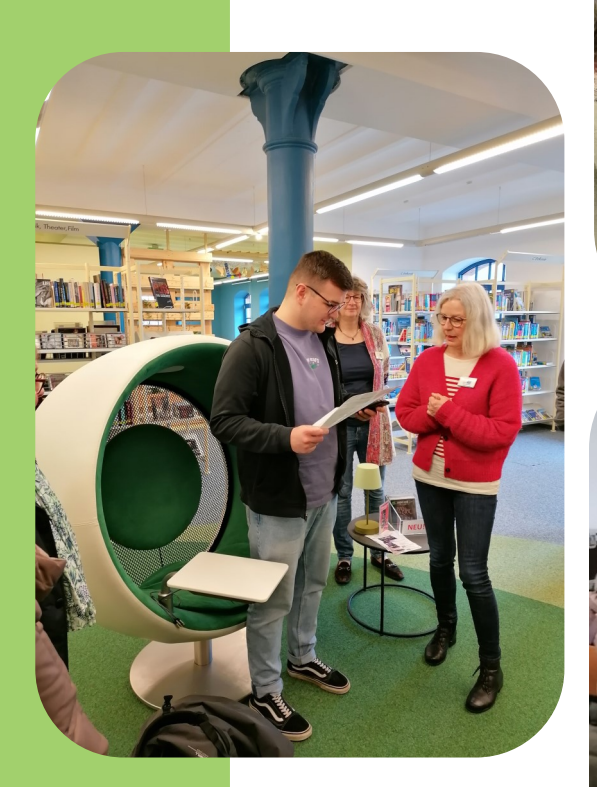

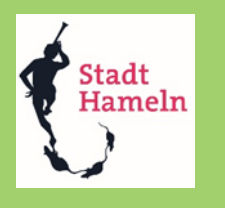

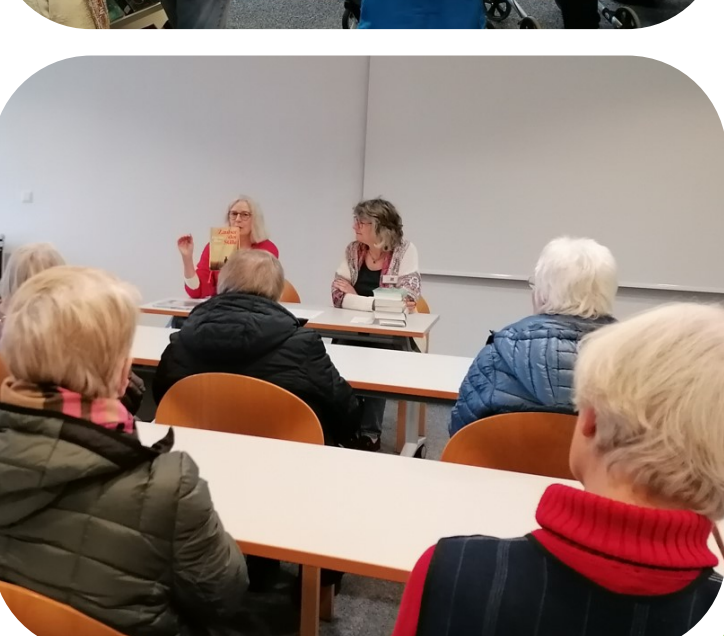

Quelle: Stadt Hameln

## Aus dem Treffpunkt

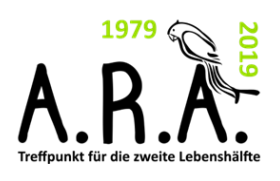

### Selbstschutztraining

Ebenfalls haben wir von Anett und Andreas Wehrlich vom Präventions Selbstschutz-Training einige Tipps bekommen wie man sich im Notfall schützen kann. Während des Trainings haben wir beispielsweise ein selbstbewusstes Auftreten geübt, genauso wie die Bedienung eines Pfeffersprays.

Im Notfall soll man etwas Unerwartetes tun. Beispielsweise dem Angreifer auf den Fuß treten oder ins Ohr schreien.

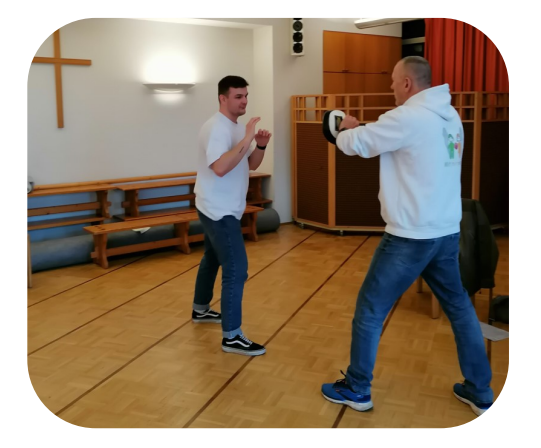

Außerdem kann auch der Inhalt der Handtasche nützlich sein. So eignen sich viele darin enthaltende Gegenstände, um den Täter abzulenken. So lautete ein Tipp: Tuen Sie etwas unerwartetes, schmeißen Sie mit Tempos!

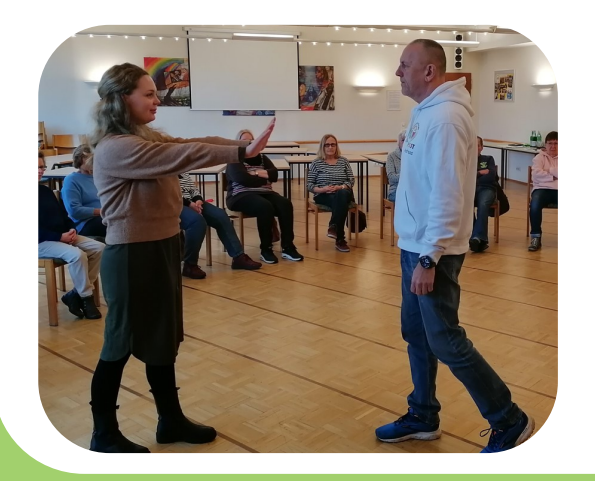

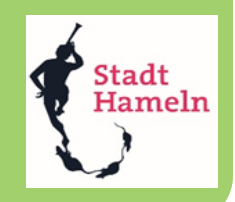

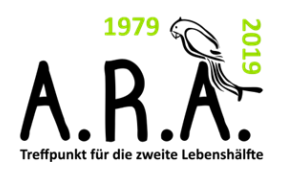

### Gaumenschmaus

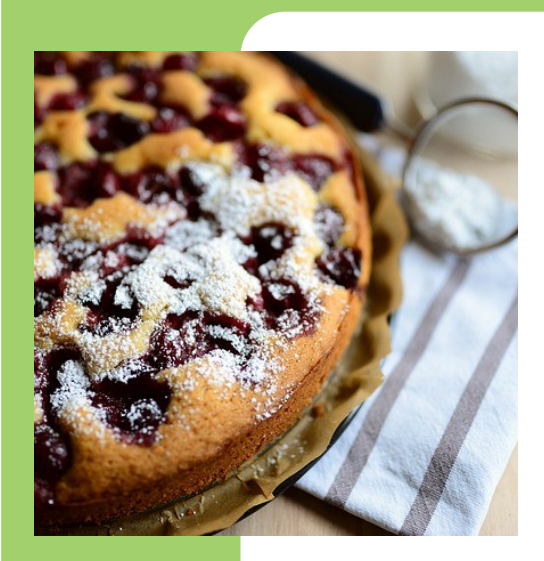

#### **Zutaten**

- $\Rightarrow$  500g Mehl
- $\Rightarrow$  1 Päck. Backpulver
- $\Rightarrow$  1 TL Vanillezucker
- $\Rightarrow$  2 Eigelb
- $\Rightarrow$  200g. Butter oder Margarine
- $\Rightarrow$  200g. Zucker
- $\Rightarrow$  Ein Glas Kirschen

### **Omas Streuselkuchen mit Kirschen**

Mehl, Zucker, Backpulver und Vanillezucker mischen. Eigelb und Butter zugeben und zu Krümeln verkneten.

Einen Teil der Streusel in eine ausgefettete Springform geben und zu einem Teigboden andrücken. Darauf die Kirschen geben.

Streusel drüber streuen und dann bei 40-50 Minuten bei 180 Grad backen.

Zum Schluss den Kuchen mit Puderzucker bestäuben.

Ich wünsche Ihnen, liebe Leserinnen und Lesern einen bezaubernden Frühling und einen guten Appetit.

*Helga Licher*

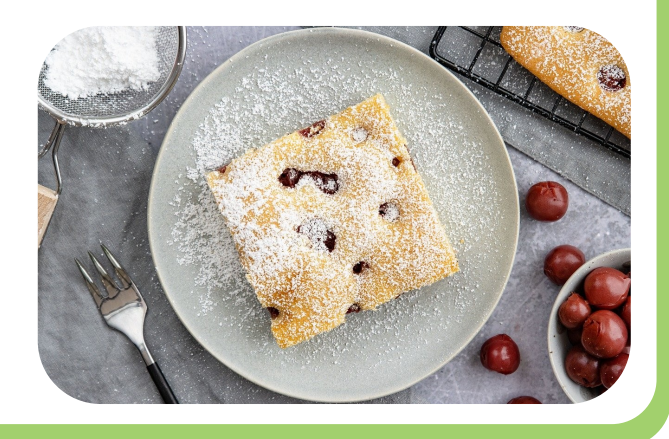

Quelle: Pixabay

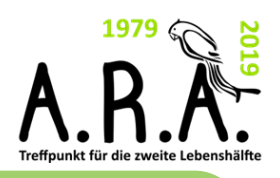

## Zum Schmökern

### **Frühling…**

Gaumenscaus des Monats "Nun will der Lenz uns grüßen, von Mittag weht es lau; aus allen Wiesen sprießen die Blumen rot und blau."

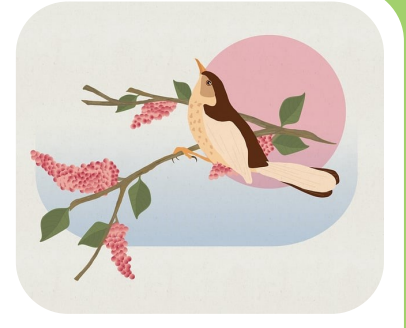

Dieses alte Volkslied mit dem Text von Karl Ströse kommt mir in den Sinn, während ich dem Amselpärchen zuschaue, dass in unserem Kirschbaum sein Nest baut. Heute Morgen waren sie plötzlich da. Nun wird es nicht mehr lange dauern , und der Amselnachwuchs hüpft über unseren Rasen, immer auf der Suche nach einer leckeren Mahlzeit. Fasziniert beobachte ich mit welchem Eifer das Pärchen den Nestbau voran treibt. Nur selten gehen sie gemeinsam auf Nahrungssuche.

Unerwartet beginnt das Amselweibchen zu singen. Ihr Lied ist nur kurz, aber der Gesang lässt alle Geräusche in der Umgebung verstummen. Genau so plötzlich, wie das Lied der Amsel erklang, bricht es auch wieder ab. Das lange Warten hat ein Ende. Der Winter hat sich verabschiedet, und der Frühling hält Einzug. Die Tage werden länger und wärmer.

Meine Gedanken wandern zurück in meine Kindheit…

Ich erinnere mich an das Schwalbennest hoch oben, unter dem Dach des alten Hauses meiner Eltern. Klein und hilflos waren die Schwalben und wurden von dem Schwalbenpaar gewissenhaft auf das große Abenteuer vorbereitet. Sie lernten fliegen…

kamen nie zurück… Nach einigen Flugstunden, liebevoll von den Vogeleltern begleitet, ging es irgendwann auf und davon – in die große weite Welt. Sie flogen fort und

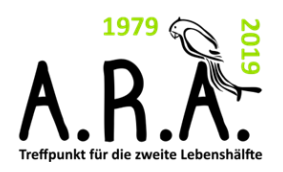

## Zum Schmökern

Mein Blick wandert wieder hin zum Kirschbaum. Niemand weiß genau wann dieser Baum gepflanzt wurde. Er stand bereits auf dem Grundstück, als mein Vater vor vielen Jahren unser Haus dort baute. Die knorrigen Zweige reichen bis zum Dach des Hauses hinauf und geben dem Baum ein gespenstisches Aussehen. Besonders in den Abendstunden, wenn das Licht der untergehenden Sonne sich golden auf das Dach des Hauses legt und lange Schatten an die Hauswand wirft, träumte ich als Kind vom nahenden Frühling.

Ich erinnere mich an harte, kalte Winter.

Die Äste der Bäume in unserem Garten waren mit einer dicken Eisschicht bedeckt. Aus ihnen war jegliches Leben gewichen. So ein Winter kann für ein Kirschbäumchen sehr lang sein. Aber irgendwann, wenn sich das erste zarte Grün im Frühjahr zeigt, erwacht die Natur zu neuem Leben. So auch unser Kirschbaum…

Pünktlich zum Beginn des Frühlings hat er sein grünes Kleid angelegt. Bald werden die ersten zarten Knospen sprießen. Sie werden verblühen und prallen süßen Kirschen Platz machen.

Der Duft der Hyazinthen streichelt meine Nase. Ich habe sie vermisst, die kleinen Primelchen, die ihre bunten Blüten der Sonne entgegen strecken.

"Draus wob die braune Heide sich ein Gewand gar fein und lädt im Festtagskleide zum Maientanze ein…"

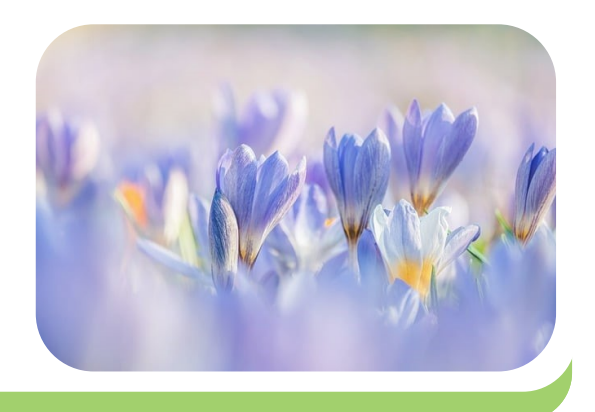

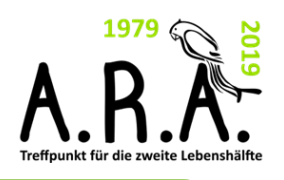

## Zum Schmökern

Leise summe ich das alte Lied, während ich mich auf die Bank am Fliederbusch setze. Tief atme ich den Duft der Blüten ein, der meine Sinne berauscht.

Unser Amsel-Pärchen fühlt sich inzwischen in unserem Kirschbaum sehr wohl und bereitet sich auf Familienzuwachs vor.

Und ich,- ich habe den Wohlgeruch von Frühling und leckerem Kirschkuchen in der Nase…

*Helga Licher*

Nun zieht unsere "A.R.A."- Zeitung Ihre Kreise auch bis nach Bramsche… Vielen lieben Dank an Helga Licher für diese großartige selbstgeschriebene Geschichte und das leckere Kirschkuchen Rezept!

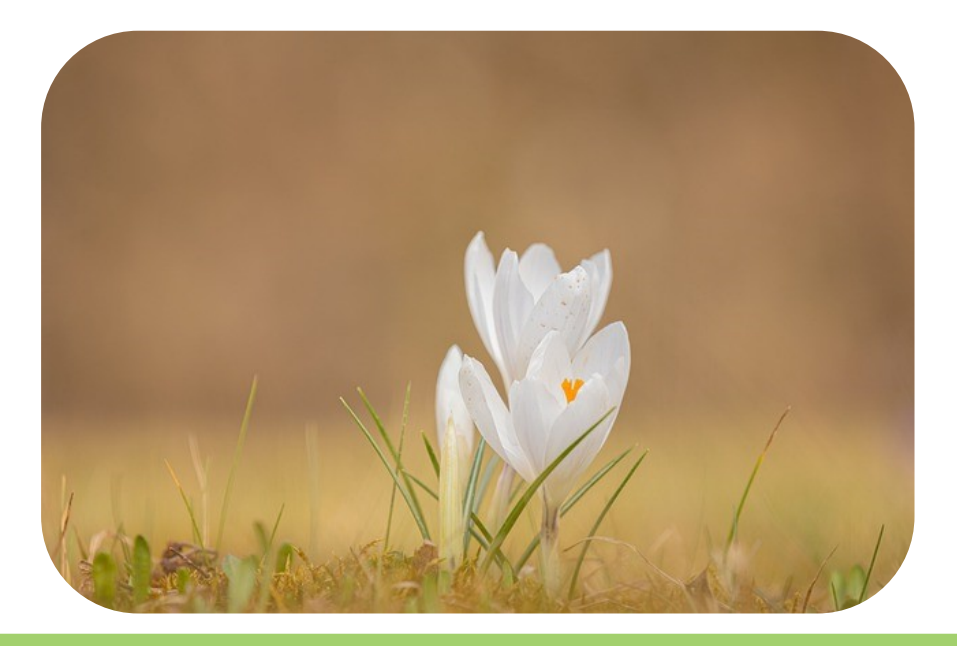

Quelle: Pixabay

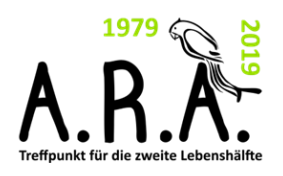

### Wissenswertes

### **Positive Nachrichten**

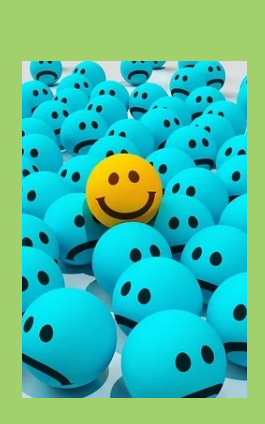

*"Wecken Sie die Neugier Ihrer Leser, indem Sie hier eine interessante*  tungen oder in privaten Situationen (z. B. vermittelt durch Freunde und Familie) stärker im Kopf bleiben als positive Da negative Schlagzeilen Menschen mehr und besser anziehen und für mehr verkaufte Zeitungen sorgen, werden diese natürlich auch öfter gedruckt. Extremer formuliert bewegen diese uns eher zu einem Kauf. Grundsätzlich ist es aber so, dass uns negative Nachrichten egal ob in Zeioder neutrale Nachrichten.

Das hängt damit zusammen, dass es in der Steinzeit um Leben oder Tod ging, wenn negative Nachrichten oder Ereignisse zu schnell in Vergessenheit geraten sind. Beispielsweise wäre es schlecht gewesen zu vergessen, das ein Säbelzahntiger in einer bestimmten Gegend gesehen wurde. Durch diese Steinzeitfunktion unseres Gehirns sind wir während und nach dem Empfangen negativer Nachrichten einem dauerhaften Stress ausgesetzt, da unser Gehirn uns vermittelt, dass wir in einer Krisensituation stecken und uns nicht entspannen können. Das kann auf Dauer zu Herz- Kreislaufproblemen oder psychischen Krankheiten führen.

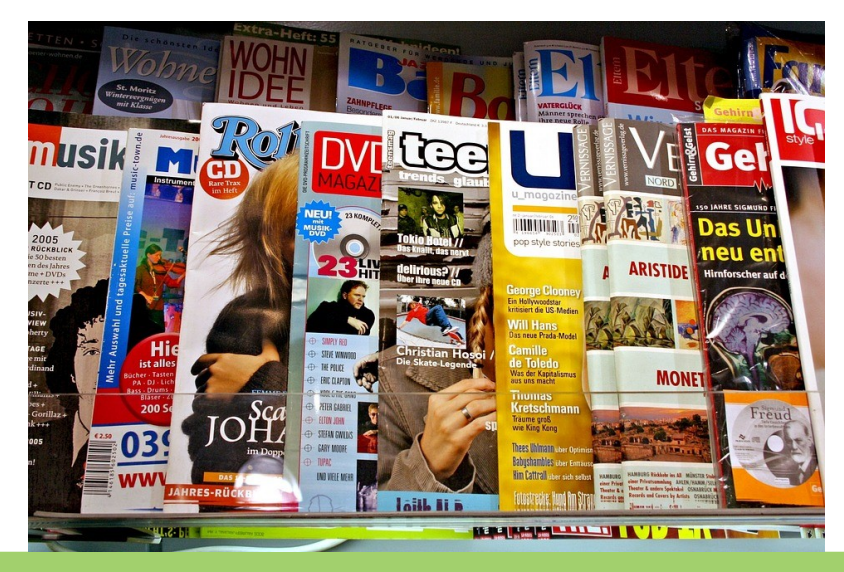

Quelle: Pixabay

### Wissenswertes

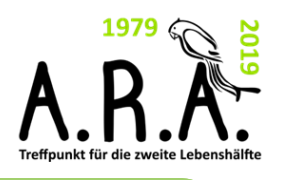

### **Positive Nachrichten**

Da in der heutigen Welt bedrückende Nachrichten im Überfluss vorhanden sind, gibt es Zeitungen und Bereiche in denen es nur um positive Berichte und Ereignisse in der Welt geht. Diese sind wichtig für die mentale Gesundheit. Natürlich ist es wichtig zu wissen, was in der Welt geschieht. Aber trotzdem ist es genauso wichtig, sich täglich vor Augen zu führen, dass nicht alles schlecht und schlimm ist und dass auch vieles Gutes in der Welt passiert.

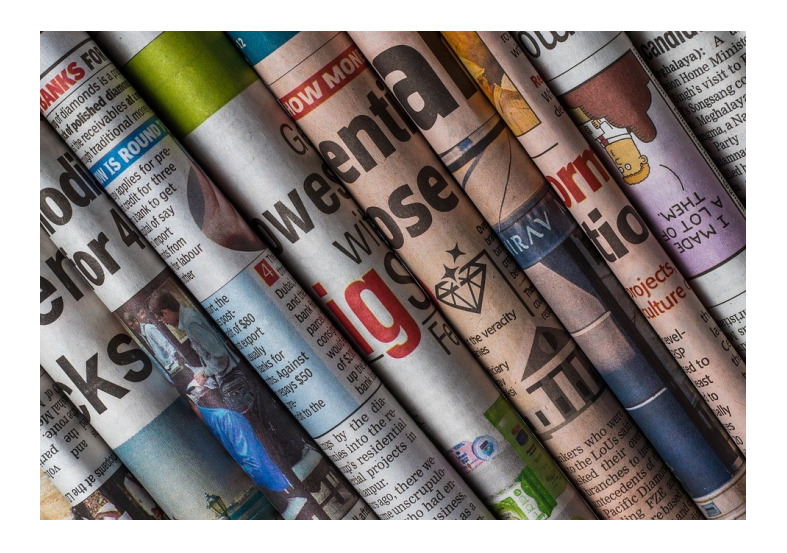

Zeitungen die ausschließlich positive Berichte schreiben, sind hauptsächlich im Internet oder als App für Smartphone und Tablet zu finden. Manche großen Printmagazine haben auch einen extra Bereich mit ausschließlich positiven Berichten.

*Mick Schütte*

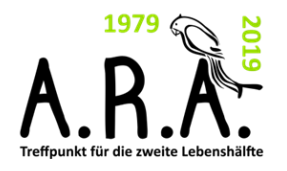

## Gedächtnistraining

### **Erinnern Sie sich noch an das "Teekesselchen-Spiel" aus Ihrer Kindheit?**

Hier eine Übung in schriftlicher Form! Gesucht wird ein Wort mit zwei (oder mehr) Bedeutungen.

1. a) Vortäuschen eines Fouls beim Fußball

\_\_\_\_\_\_\_\_\_\_\_\_\_\_\_\_\_\_\_\_\_\_\_

- b) Vogel, von dem man behauptet, dass er noch keinen Sommer macht
- 2. a) Österreichs Bundeskanzler bis zum Jahr 2006
	- b) Sie gehört zum Geschirr
	- c) Mancher setzt sich eine aufs Dach, um mehr Fernsehsender zu empfangen
- 3. a) Durch sie bekommt man mehr Gehalt b) Ein anderes Wort für Transport

\_\_\_\_\_\_\_\_\_\_\_\_\_\_\_\_\_\_\_\_\_\_\_

\_\_\_\_\_\_\_\_\_\_\_\_\_\_\_\_\_\_\_\_\_\_\_

4. a) Ein schmaler Teppich b) Ein Sportler

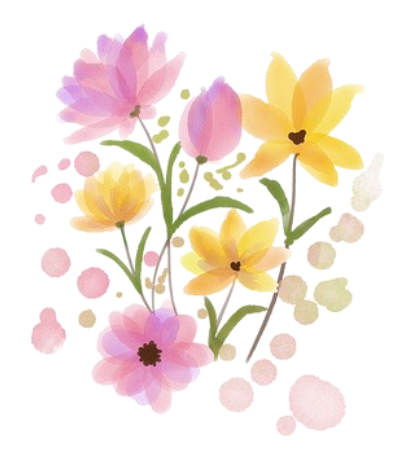

5. a) Im Leitungsbau ein gekrümmtes Rohr

\_\_\_\_\_\_\_\_\_\_\_\_\_\_\_\_\_\_\_\_\_\_\_

- b) Ein rechtwinklig geschnittenes Papierblatt
- c) In der Musik ein Stab zur Tonerzeugung bei Streichinstrumenten
- d) In der Vorzeit vorwiegend als Jagd-, später als Kriegswaffe verwendetes Gerät
- 6. a) Ein gekochtes eiweißhaltiges Gemüse

\_\_\_\_\_\_\_\_\_\_\_\_\_\_\_\_\_\_\_\_\_\_\_

\_\_\_\_\_\_\_\_\_\_\_\_\_\_\_\_\_\_\_\_\_\_\_

\_\_\_\_\_\_\_\_\_\_\_\_\_\_\_\_\_\_\_\_\_\_\_

- b) Für unser Sehen sind sie unerlässlich
- 7. a) Teil des menschlichen Gesichts
	- b) Rechter Nebenfluss des Rheins, entspringt bei Bad Lippspringe, mündet bei Wesel

Quelle: BVGT

## Gedächtnistraining

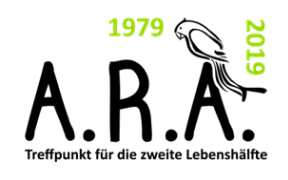

- 8. a) Eine Turnübung
	- b) Von einem Schauspieler dargestellte Gestalt
	- c) Man kann Garn darauf wickeln

\_\_\_\_\_\_\_\_\_\_\_\_\_\_\_\_\_\_\_\_\_\_\_

\_\_\_\_\_\_\_\_\_\_\_\_\_\_\_\_\_\_\_\_\_\_\_

\_\_\_\_\_\_\_\_\_\_\_\_\_\_\_\_\_\_\_\_\_\_\_

- 9. a) Schlagart bei Trommeln
	- b) Wenn man sie auf dem Kopf hat, liegt die Frisur oft nicht so, wie man möchte
	- c) Rückenknochen
- 10. a) Fläche für Nutztiere mit Gräsern und Klee b) Sommergrüne Blume mit biegsamen Zweigen
- 11. a) Durchbrochene netzartige Textilien, die nach verschiedenen Handarbeitstechniken seit dem 19. Jahrh. auch maschinell hergestellt werden
	- b) Hunderasse in der Mehrzahl

\_\_\_\_\_\_\_\_\_\_\_\_\_\_\_\_\_\_\_\_\_\_\_

\_\_\_\_\_\_\_\_\_\_\_\_\_\_\_\_\_\_\_\_\_\_\_

\_\_\_\_\_\_\_\_\_\_\_\_\_\_\_\_\_\_\_\_\_\_

- c) Gipfel des Berges
- 12. a) Ein großes Musikinstrument b) Vögel und auch Engel brauchen sie zum Fliegen
- 13. a) Man sagt von ihm, dass er trügt b) Geldform

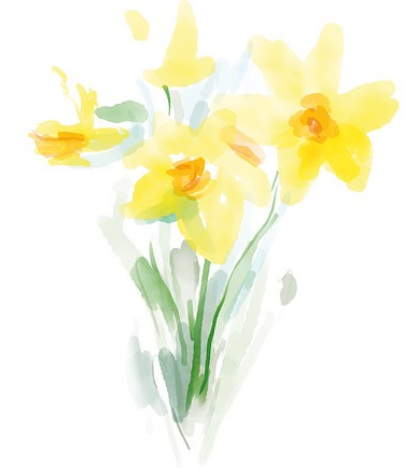

#### **Lösungen für Februar 2024**

Heiteres Beruferaten

1, 8, 24 2, 25, 6 3, 24, 18 4, 23, 25 5, 19, 9 6, 9, 16 7, 1, 5 8, 2, 12 9, 3, 17 10, 4, 15 11, 22, 19 12, 14, 20 13, 16, 21 14, 10, 3 15, 5, 1 16, 20, 23 17, 21, 10 18, 13, 2 19, 7, 11 20, 6, 14 21, 12, 22 22, 11, 13 23, 18, 8 24, 15, 7 25, 17, 4

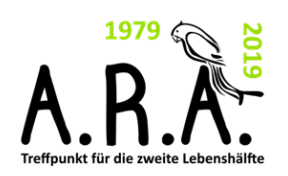

"A.R.A." Aktiv

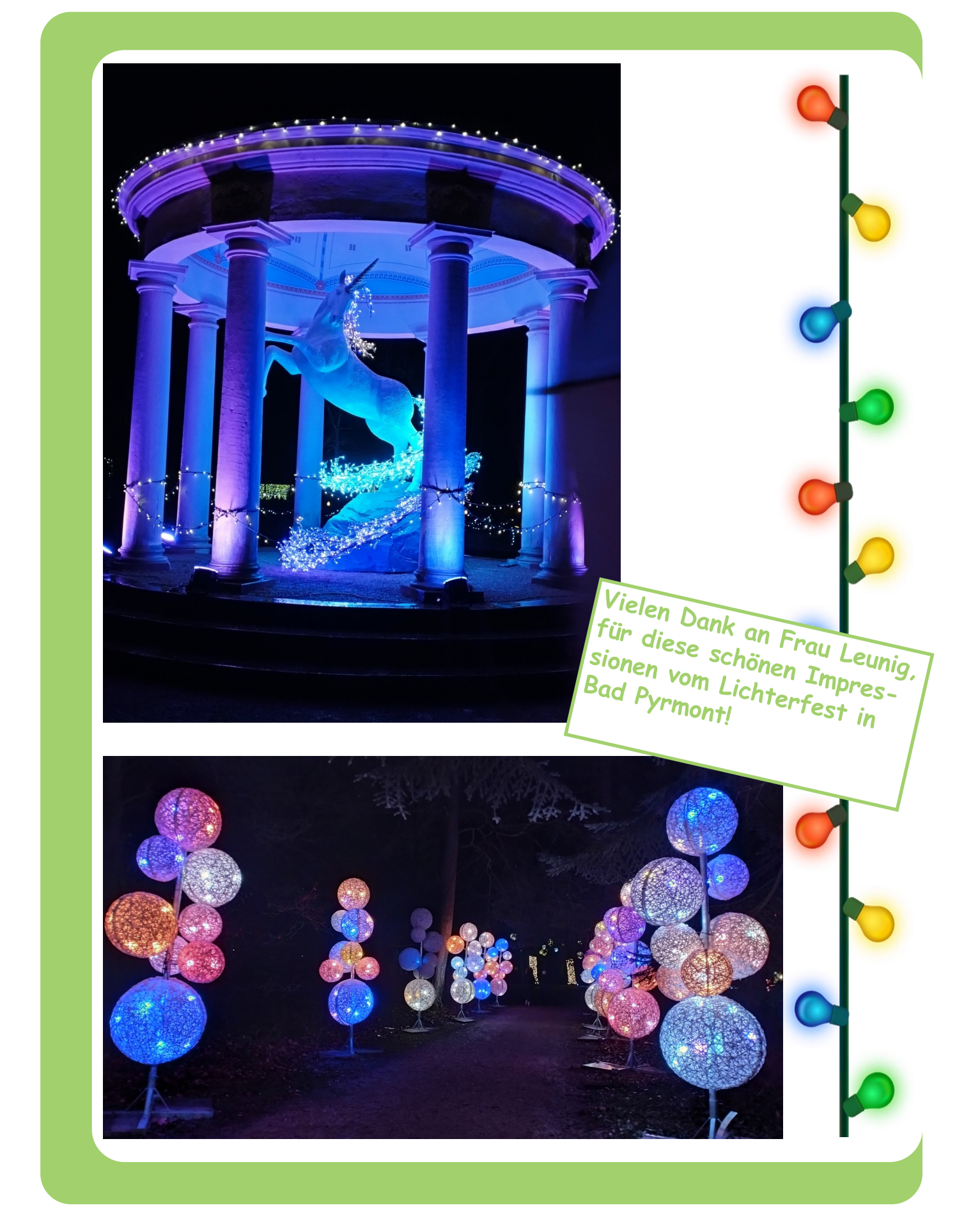

### "A.R.A." Aktiv

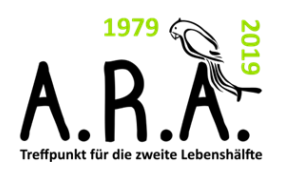

Unter welchem Titel erschien 1905 ein Gedichtband von Christian Morgenstern ?

**A: Hexenlieder B: Galgenlieder C: Straßenlieder D: Tagtraumlieder**

#### Der Seufzer

Ein Seufzer lief Schlittschuh auf nächtlichem Eis. Und träumte von Liebe und Freude. Es war an dem Stadtwall , und schneeweis glänzten die Stadtwallgebäude. Der Seufzer dacht an ein Maidelein, und blieb erglühend stehen. Da schmolz die Eisbahn unter ihm ein und er sank - und ward nimmer gesehen.

-Christian Morgenstern-

Lösung: Der Gedichtband trug den Titel Galgenlieder.

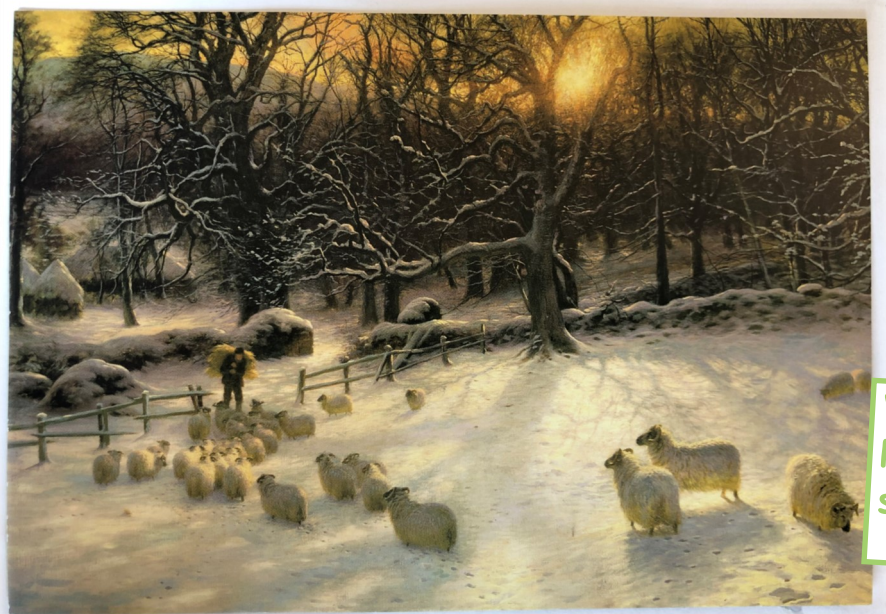

Vielen Dank an Frau Pilot, für diese schöne Postkarte.

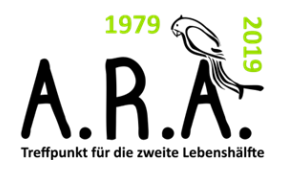

### **Technikfunk**

### **Die eAkte**

#### **Die elektronische Patientenakte (ePA)**

Die elektronische Patientenakte gibt es seit 2021. Dort sollen alle wichtigen medizinischen Daten über den Nutzer gespeichert werden. Vorteil dabei ist die Vermeidung von Doppeluntersuchungen und der Vergleich der Medikamente um die Nebenwirkungen zu minimieren. Die Behandler haben alle Informationen aus einer Hand. Bei einem Notfall wissen sie über Allergien und Vorerkrankungen sofort Bescheid.

#### **Wie richtet man sich die ePA auf dem Smartphone oder dem Tablet ein?**

**Die erste Voraussetzung** ist die **e**lektronische **G**esundheitskarte mit der sogenannten NFC-Schnittstelle. Die NFC-Schnittstelle der Gesundheitskare ist schon Standard. **Die zweite Voraussetzung** ist eine Registrierung bei der Krankenkasse. Dazu braucht man zur **eG**Karte auch die dazugehörige PIN. Falls noch nicht vorhanden, kann man die PIN bei der Krankenkasse beantragen.

**Die dritte Voraussetzung** ist der Download der App der jeweiligen Krankenkasse aus dem **Playstore** (bei Google) oder der **App Mediathek** (bei Apple). Die App wird von allen gesetzlichen Krankenkassen kostenfrei angeboten. Es gibt bei einigen Kassen auch eine Variante für PC.

Dann wird die elektronische Gesundheitsakte mit Daten Ihrer Krankengeschichte gefüllt: Zum Beispiel mit eigenen medizinischen Unterlagen, über die Sie bereits verfügen. Außerdem mit Gesundheits- oder Schmerztagebüchern (wie Verlaufswerte zu Blutdruck oder Blutzucker). Es gehen auch Daten aus Fitness-Trackern oder Gesundheits-Apps und Kontaktdaten von Ärzten und andere Informationen. Von den Ärzten und Ärztinnen, anderen Medizinern wie etwa Physiotherapeuten oder Krankenhäuser können mit Ihrer Erlaubnis Befunde und Diagnosen, Arztbriefe, Laborberichte, Therapiepläne, OP-Berichte oder Entlassungsberichte eingestellt werden.

Die Daten werden in der Telematikinfrastruktur gespeichert. Diese verbindet die Ärzte sowie die medizinischen Einrichtungen mit den Krankenkassen und den Patienten. Sie dient den medizinischen Dienstleistern zur Abrechnung. Außerdem werden dort die elektronischen Rezepte und elektronischen Krankmeldungen gespeichert. Mit der elektronischen Gesundheitskarte hat man Zugriff auf diesen Speicher, also auch auf die Gesundheitsakte.

### **Technikfunk**

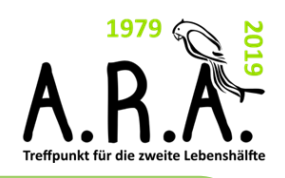

### **Die eAkte**

Der Inhalt ist von Krankenkasse zu Krankenkasse etwas unterschiedlich. Was sie enthalten sollte oder kann ist hier am Beispiel der **Techniker Krankenkasse** erklärt. Sie wird hier **TK-Safe** genannt:

Gesundheitsinformationen, wie Diagnosen, OP-Berichte oder Medikationspläne.

**Ausweise und Pässe**, wie Impfausweis, Zahnbonusheft, Mutterpass und U-Untersuchungsheft für Kinder.

**Übersicht über die in Anspruch genommenen Leistungen** wie Arbeitsunfähigkeitszeiten, ärztliche Behandlungen, Impfungen, Krankenhaus, Medikamente und Vorsorge.

Die **Kontaktdaten Ihrer Ärzte** erhalten Sie bei der Übertragung Ihrer Leistungsdaten oder Sie tragen sie auch selbst ein.

An anstehende **Impfungen und Vorsorgeuntersuchungen** wird erinnert.

Mit dem **Medikationsplan** wird Ihnen eine Übersicht über die Einnahme Ihrer Medikamente angezeigt und es können Wechselwirkungen von Ärzten anderer Fachrichtungen und in der Apotheke erkannt werden.

In der Abteilung **Notfalldaten** können Sie hinterlegen, welcher Arzt oder welche Personen im Notfall zu benachrichtigen sind. Auch die Informationen über den Aufbewahrungsort von Organspendeausweis, Patientenverfügung und Vorsorge-vollmacht können hinterlegt werden.

> Vielen Dank an Herrn Tadge, livicien Dank an Herrn Tadge,<br>Für diesen informativen Beitrag<br>Pation: zum Thema elektronische<br>Patientengkte Patientenakte.

Quelle & Bild: https://eatsmarter.de/rezepte/pasta-mit-brokkoli-pesto

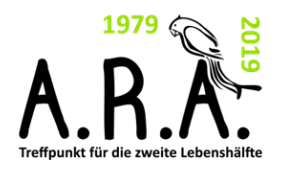

## Programm März

#### **Kreative Fließtechnik**

**"Acrylic-Pouring" – Erschaffen Sie einzigartige Kunstwerke**

Lassen Sie uns gemeinsam die trendige Kunsttechnik "Acrylic-Pouring" (dts: Acrylgießen) ausprobieren. Mithilfe speziell gemischter Acrylfarben lassen sich farbenfrohe Unikate auf die Leinwand zaubern. Jeder kann mitmachen, auch Kunstneulinge. Lassen Sie sich von Ihren eigenen kreativen Unikaten überraschen. Man muss "Acrylic-Pouring" einfach ausprobiert haben! Im März wollen wir gemeinsam mit Farbe in das Frühjahr starten!

Eine Leinwand sowie verschieben Farbtöne werden gestellt.

#### **Am Mittwoch, den 06.03.2024 10:30 Uhr – 12:30 Uhr**

Referentin: Celine Wendt Treffpunkt für die 2. Lebenshälfte "A.R.A." **6 Euro pro Person, bitte eine Woche vor der Veranstaltung bezahlen.**

Anmeldung erforderlich.

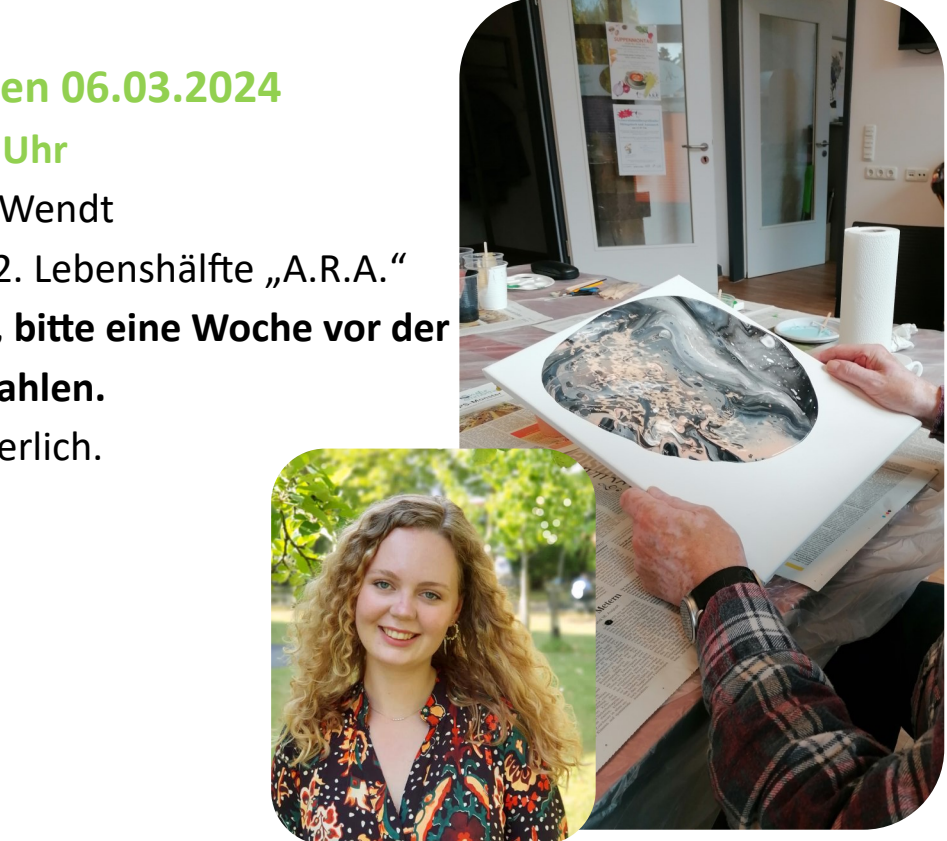

## Programm März

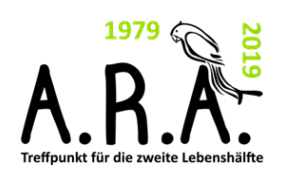

#### **Zentangle—Malen**

#### **Frühlingsfrisch und kreativ dem Alltag entkommen**

Kreative Ruhe für Körper und Geist – hierfür bildet das Zentangle Malen eine ideale Gelegenheit. Ohne Zwang und Ergebnisdruck soll diese Zeichentechnik eine beruhigende Wirkung entfalten. Ein Zentangle ist eine freie Zeichnung, die aus Formen mit immer wiederkehrenden Mustern aus einer Kombination von Punkten, Linien, einfachen Kurven und Kreisen strukturiert ist. Ziel ist es nicht, ein vorab festgelegtes Motiv auf das Papier zu bringen, sondern völlig frei drauf los zu zeichnen.

Im Zentangle Kurs zeigt Ihnen Frau Rottmann-Heuer, Krankenschwester und Diplom Sozialpädagogin wie Sie mit Linien, Kreisen und Strichen tolle Frühlingsmotive erstellen können. Alle Materialen werden gestellt. Die Kosten dafür sind in der Kursgebühr enthalten. Der Kurs findet an zwei Terminen statt. Bitte wählen Sie einen aus.

#### **Am Mittwoch, den 13.03.2024 oder 20.03.2024 10:00 Uhr – 12:00 Uhr**

Referentin: Dorothee Rottmann-Heuer, Krankenschwester und Dipl. Sozialpädagogin Treffpunkt für die 2. Lebenshälfte "A.R.A." **5 Euro pro Person, bitte eine Woche vor der Veranstaltung bezahlen.**

Anmeldung erforderlich.

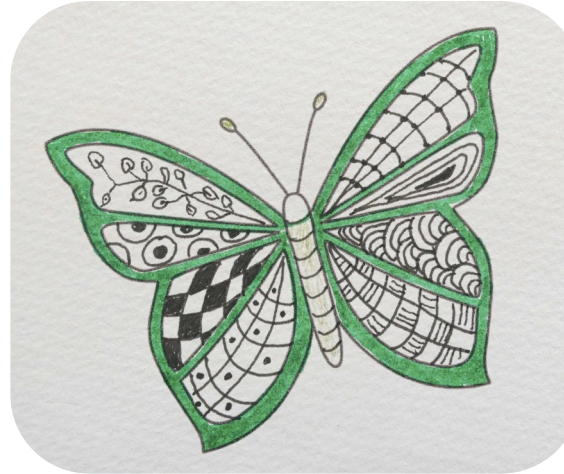

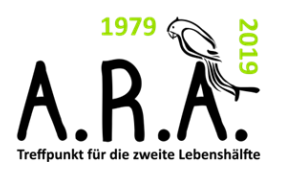

**Veranstaltung in Kooperation mit dem Projekt:**

## Programm März

#### **Im Alltag sicher bezahlen**

Ob im Internet oder beim Einkauf im Supermarkt: Im Alltag begegnen uns viele unterschiedliche Bezahlmöglichkeiten, die eine schnelle Entscheidung erfordern. Die Karte einfach auflegen?

Welche Möglichkeiten gibt es generell? Was ist in welchem Moment die passendste Bezahlart? Ist das, was modern und angesagt ist, auch sicher? In diesem Vortrag werden alle traditionellen und digitalen Bezahlmöglichkeiten vorgestellt.

Referentin Heike Höhfeld vom Beratungsdienst "Geld und Haushalt" der Sparkassen Finanzgruppe geht dabei auch gezielt auf die Themen Online-Banking und Bezahlarten im Internet ein.

#### **Am Mittwoch, 13.03.2024 15:00 Uhr – 16:30 Uhr**

Referentin: Heike Höhfeld, Beratungsdienst Geld und Haushalt der Sparkassen Finanzgruppe **Im Ökumenischen Zentrum Klein Berkel** Schulstraße 24, 31789 Hameln **Kostenfreie Veranstaltung.** Anmeldung erforderlich.

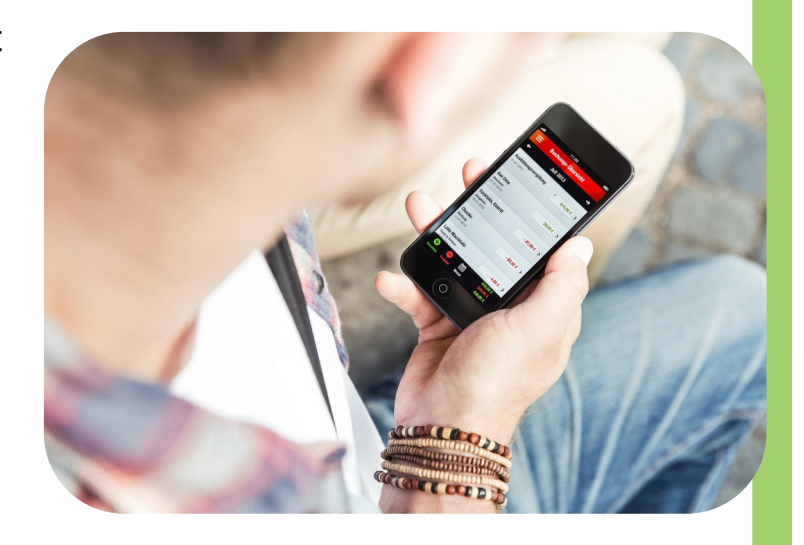

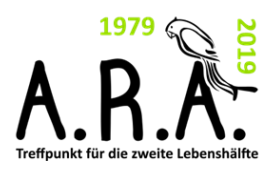

## Programm März

### **Generationenübergreifende Angebote Jung und Alt – gemeinsam sind's die besten Jahre**

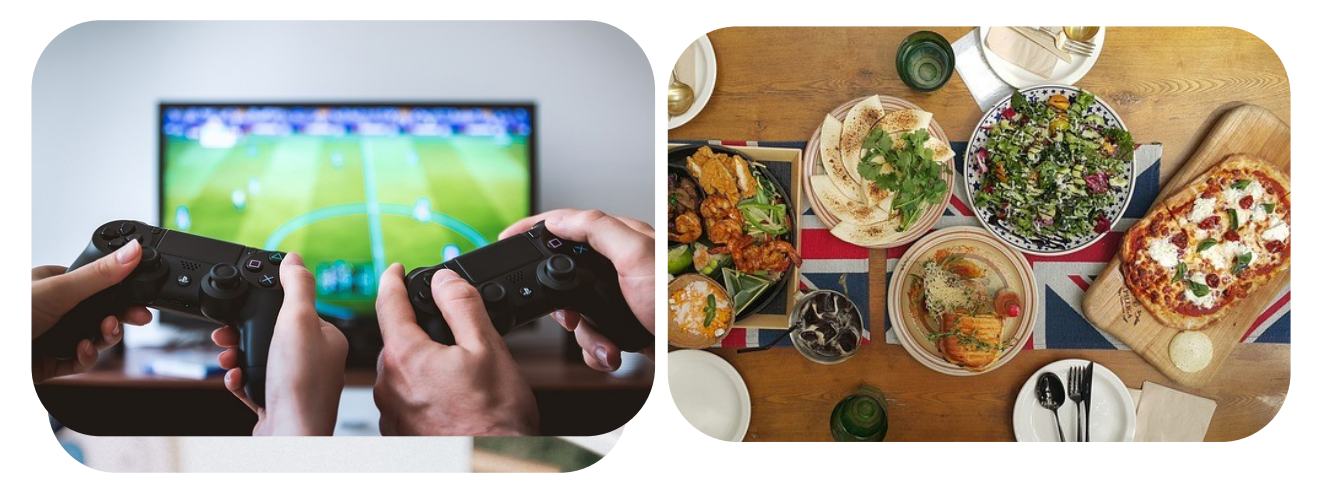

Am 20. März sind wir im Kultur– und Bildungshaus Regenbogen zu Gast und wollen dort gemeinsam mit Jugendlichen kochen und die zubereiteten Gerichte natürlich auch zusammen verzehren.

Außerdem haben Sie die Möglichkeit aktuelle Konsolenspiele ausprobieren. Wollten Sie schon immer einmal wissen, wie das geht? Ob Autorennen oder Fußball, die Jugendlichen zeigen es Ihnen gerne. Auch wenn Sie nur eine dieser beiden Aktivitäten mitmachen möchten sind sie herzlich willkommen.

#### **13. März 2024**

#### **12:45 Uhr - Gemeinsamer Mittagstisch**

im Kinderspielhaus (Tortellini– Auflauf mit Nachtisch)

#### **20. März 2024**

**16:15 Uhr Gemeinsames Kochen und Konsolenspiele ausprobieren** im Kultur-und Bildungshaus Regenbogen (Erichstraße 6, 31785 Hameln) Anmeldung erforderlich!

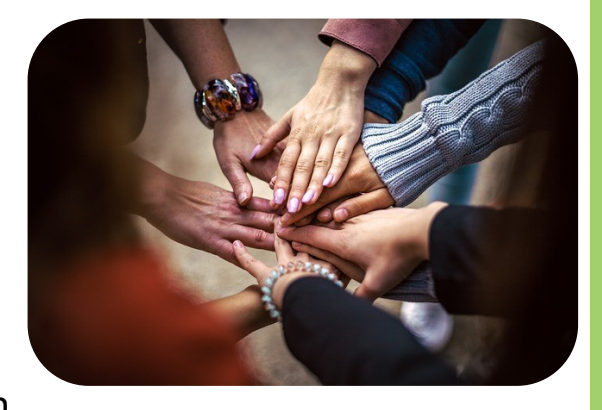

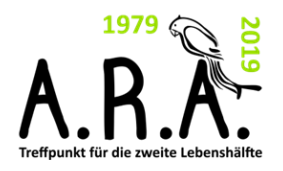

## Programm März

### **Frühlingsfrühstück**

#### **Gemeinsam den Frühling willkommen heißen bei einem leckeren Frühstück**

Die Märzbecher und die Osterglocken blühen, die Sonnenstunden werden länger und die Temperaturen wärmer. So langsam kommt der Frühling in Gang und die wärmere Jahreszeit beginnt.

Duftender Kaffee, knusprige Brötchen, frisches Obst, Eierspeisen und ein leckeres Buffet mit allem was das Frühstücksherz begehrt. Anlässlich der bevorstehenden Feiertage möchten mit Ihnen gemeinsam den Frühling begrüßen und einen vorösterlichen Vormittag verbringen. Wir laden Sie herzlich zum gemeinsamen Frühstück im Treffpunkt "A.R.A." ein.

#### **Am Mittwoch, den 27.03.2024 09:00 Uhr – 11:00 Uhr**

Treffpunkt für die 2. Lebenshälfte "A.R.A."

5 Euro pro Person, bitte eine Woche vor der Veranstaltung bezahlen. Anmeldung erforderlich.

**Für diese Veranstaltung sind nur noch Wartelistenplätze verfügbar.**

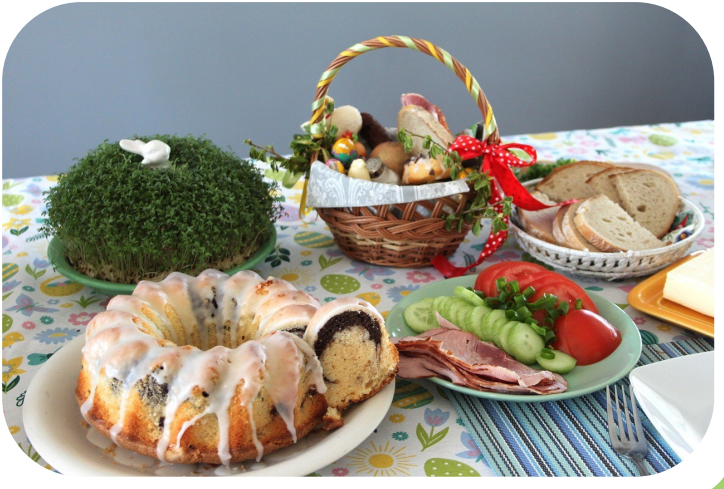

### **Veranstaltungen Senioren– und Pflegestützpunkt**

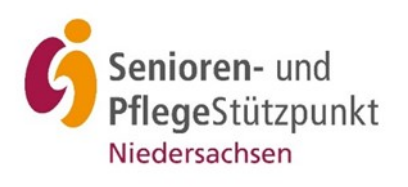

#### **Der Schwerbehindertenausweis**

#### **Mittwoch, 06.03.2024, 15:00 Uhr**

Wie stelle ich einen Antrag - welche Voraussetzungen müssen erfüllt sein? **Referentinnen:** Unabhängige Teilhabeberatung Hameln-Pyrmont e.V. **Ort:** Treffpunkt für die 2. Lebenshälfte "A.R.A."

Alte Marktstr. 7c, Hameln

#### **Selbstbestimmung durch Vorsorge**

#### **Dienstag, 12.03.2024, 16:00 Uhr**

Informationen zum Thema Vorsorgevollmachten, Betreuungs – und Patientenverfügung

**Referent:** Martin Bischof, Geschäftsführer des Betreuungsvereins Hameln-Pyrmont e.V.

**Ort:** Evfa Coppenbrügge, Niederstr. 11, 31863 Coppenbrügge

#### **Pflegeleistungen**

**Mittwoch, 27.03.2024, 15:00 Uhr** Vortrag zum Thema Pflegeleistungen **Referent: Ort:** Treffpunkt für die 2. Lebenshälfte "A.R.A."

Alte Marktstr. 7c, Hameln

#### **Anmeldungen:**

**Senioren- und Pflegestützpunkt Hameln-Pyrmont** Osterstr. 46 (FiZ), Eingang Kleine Str. 31785 Hameln 05151-202 3496 oder 05151-202 3481 E-Mail: spn@hameln.de

### Hameln **SINN**

*"Wecken Sie die Neugier Ihrer Leser, indem Sie hier eine interessante Formulierung oder ein Zitat aus dem Absatz einsetzen."*

Social Innovation Night No. 03 07.03.2024 bei zedita in Hameln

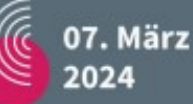

Dir liegt das soziale Miteinander in Hameln am Herzen? **bende Grafik- oder**  zukunftswirksam mitgestalten?

Dann sei dabei, wenn das Team Hameln kann's und zedita einladen zur Hamelner Social Innovation Night No. 03.

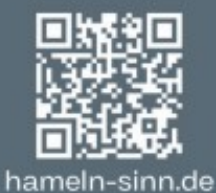

@hameln\_kann\_s

**KOSTENLOS** 

hameln kann's

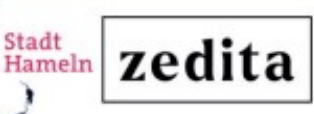

ALLE INFOS & ANMELDUNG AUF WWW.HAMELN-SINN.DE

### **HAMELN.SINN 03 HAMELN KANN'S & ZEDITA**

#### **WARUM? DER SINN:**

Du lebst oder arbeitest in Hameln und dir liegt das soziale Miteinander in deiner Stadt am Herzen?

Du willst Hameln zukunftswirksam mitgestalten?

Du hast eine Projektidee und suchst Unterstützung?

Dann sei dabei, wenn wir gemeinsam Ideen für ein sozial gerechtes, klimaneutrales, lebendiges und offenes Hameln entwickeln.

#### **ABLAUF AM 07.03.2024**

- 18.45 Ankommen & Willkommen
- 19.00 Beginn & Check-In
- 19.15 Updates bisheriger Initiativen
- 19.45 Neue Initiativen & Projektideen
- 20.00 Projektwerkstatt & Gruppenarbeit
- 21.25 Zusammenkommen & Abschluss Get Together & Open End

#### **KOMM VORBEI**

Herzlich eingeladen sind alle, die soziale Projekte, Innovation und Transformation in Hameln mitgestalten wollen - Menschen, die was bewegen wollen, Kreativköpfe, Unternehmen, Stadtteilakteure, Politik & Verwaltung....

Wir freuen uns auf einen kreativen Abend mit euch!

#### **UNSERE METHODE**

Open Space ist ein Konferenzformat, um in großen Gruppen innerhalb kurzer Zeit komplexe Fragestellungen produktiv zu bearbeiten. .<br>Wir geben den Rahmen und öffnen den Raum für einen kokreativen Prozess. Ihr bringt die Themen ein. Was kommt dir in den SINN?

Du hast keinen Zugang zum Internet?

Kein Problem: melde dich einfach telefonisch via:

0176 1551 3552

Eine Initiative von Hameln kann's und zedita in Kooperation mit Smart City

Quelle: Stadt Hameln

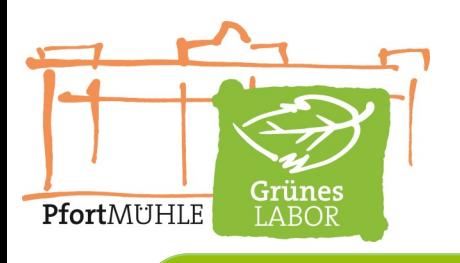

## Und zum Schluss

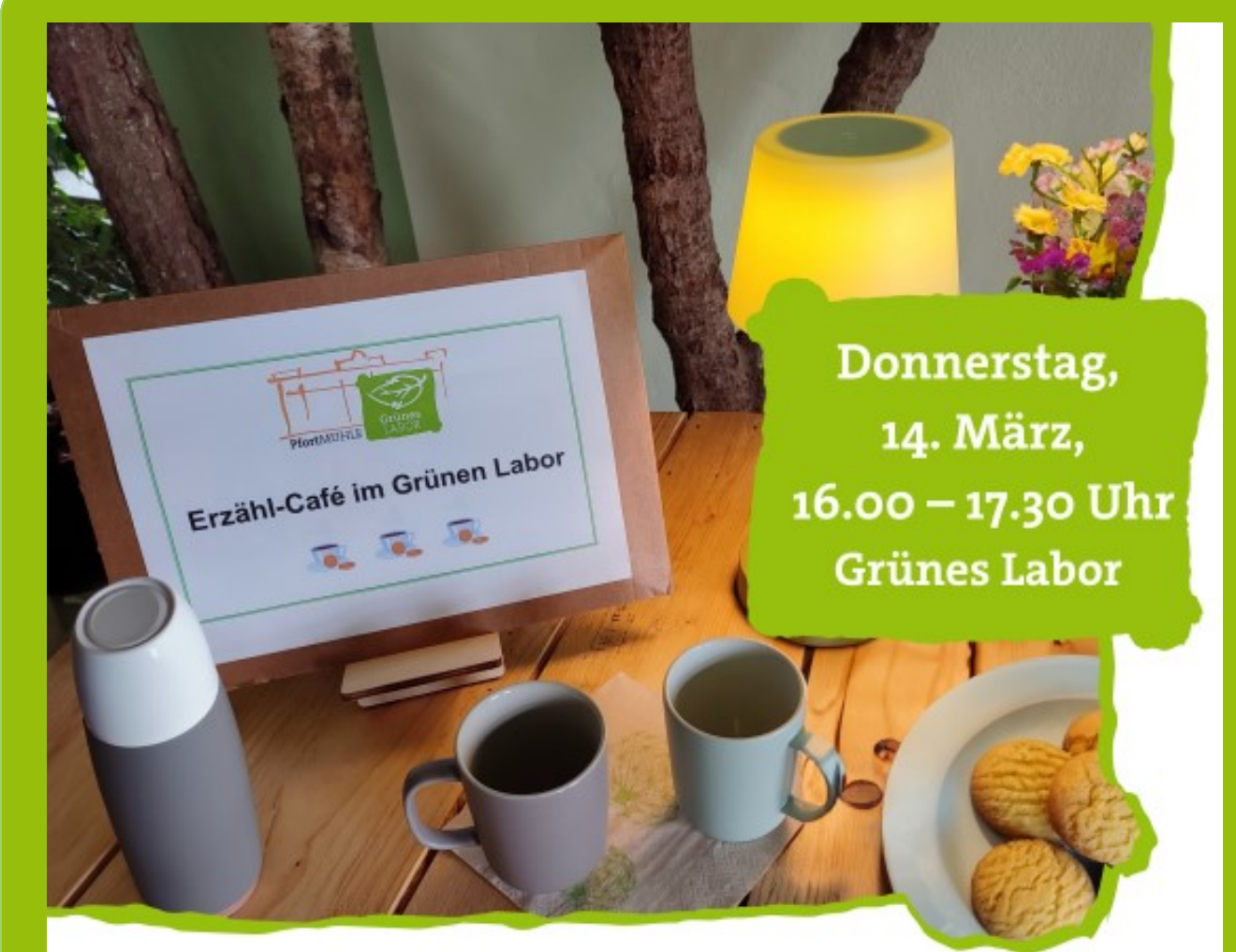

### Erzählcafé im Grünen Labor Umwelt und Klima

**Beschrei-**

**fik- oder**  Rebecca Mürkens wird uns bei Kaffee und Keksen darüber aufklären. Außerdem erzählt sie, wie sie auf die Idee gekommen ist, ins Lückingsche Haus zu ziehen, um zur Belebung der Altstadt beizutragen.

Der Eintritt ist frei, eine Anmeldung ist nicht erforderlich

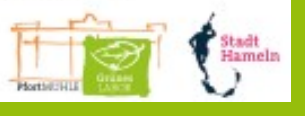

**bende Gra-**

## Und zum Schluss

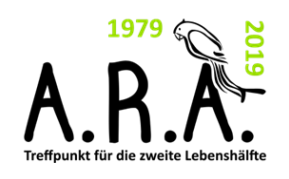

### **Meisterklassen**

Bei den "Meisterklassen" handelt es sich um eine Gruppe ukrainischer Frauen, die regelmäßig im Treffpunkt "A.R.A." zusammenkommen.

Gemeinsam werden traditionelle Kreativtechniken ausprobiert. Die entstandenen Werke werden veräußert, um mit den Geldern wohltätige Zwecke in der Ukraine zu unterstützen.

Der Gruppe dürfen sich gern auch interessierte Seniorinnen anschließen. Die "Meisterklassen" finden in regelmäßigen Abständen, freitagsnachmittags statt (Termine in der Wochenübersicht). Viele Damen können schon gut deutsch sprechen und möchten dies auch weiterhin üben. Die Gruppe freut sich über Interessierte, die mit kreativ sein möchten.

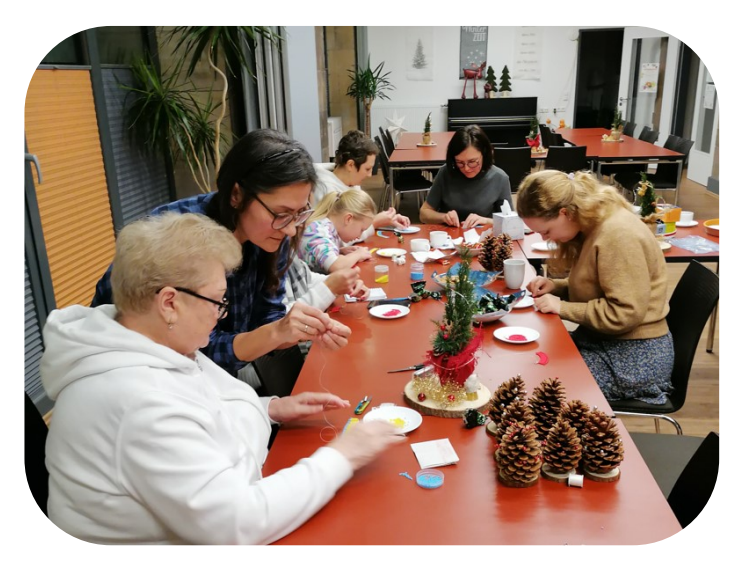

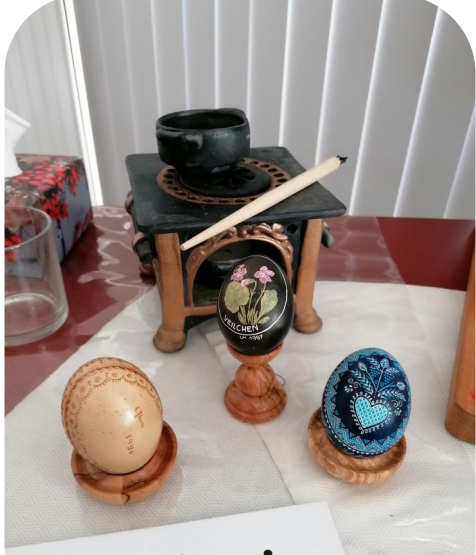

vier-Malerei

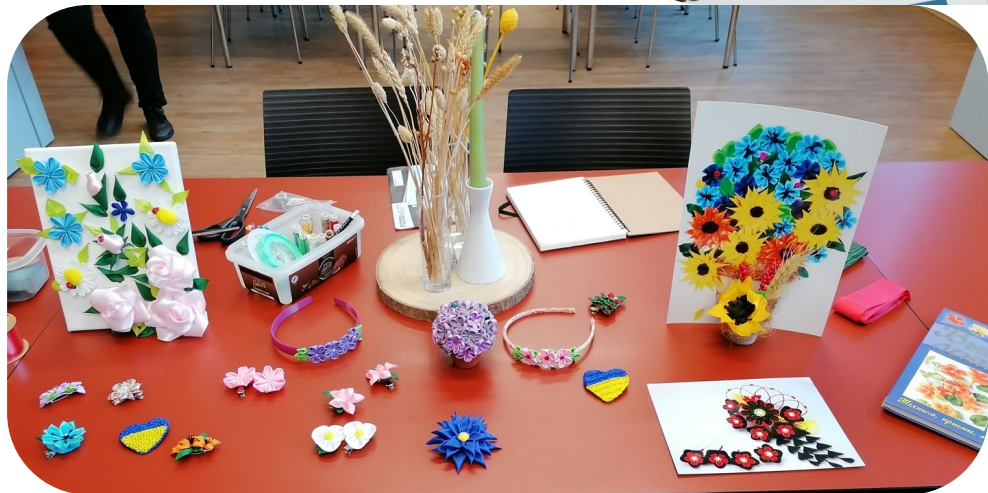

## Kurie Jerusalem - Alte Marktstraße 20, 31785 Hameln<br>Gemeinsamer Mittagstisch Alle Altersgruppen sind herzlich willkommen!

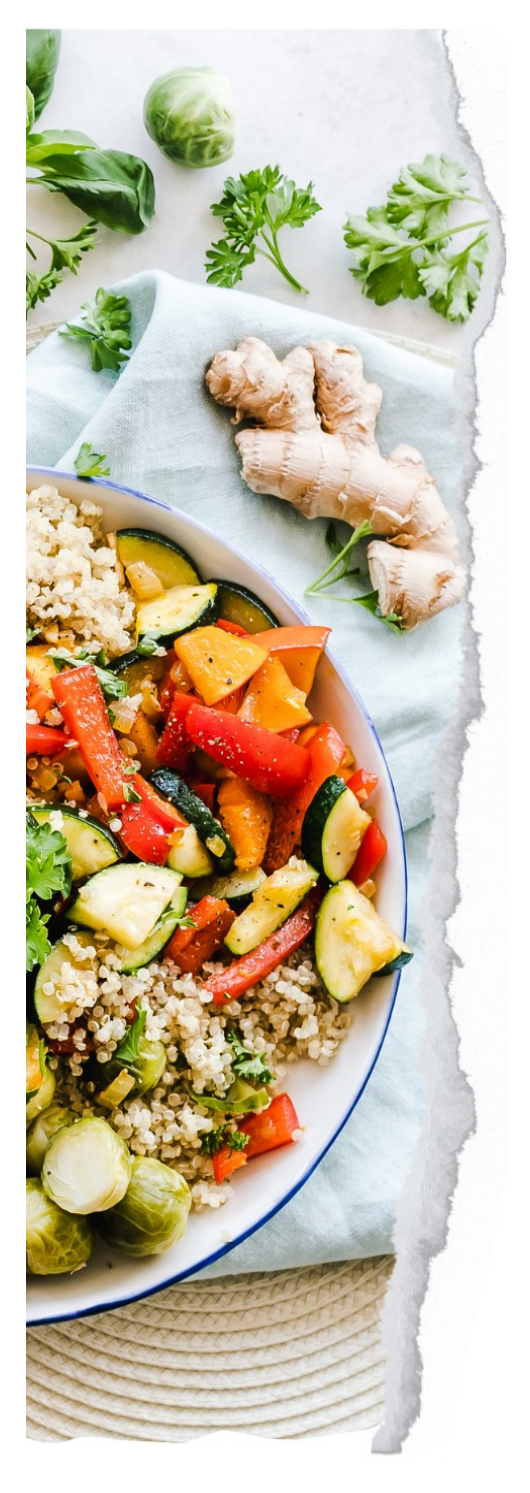

### ab 12:45 Uhr

### 13.03.2024

Tortellini-Auflauflauf mit Nachtisch vegetarisch

### 17.04.2024

Wirsing-Hackpfanne mit Salzkartoffeln und Nachtisch

### 22.05.2024

Gemüseauflauf mit Salat und Nachtisch vegetarisch

### 19.06.2024

Spaghetti Bolognese mit Salat

Anmeldung und weitere Informationen im Treffpunkt "A.R.A." unter <sup>3</sup> 05151- 202 1344 oder treffpunkt-ara@hameln.de

Für Kinder kostenlos Für Erwachsene 4,00 €

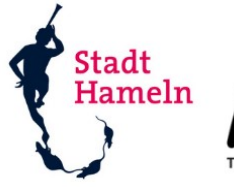

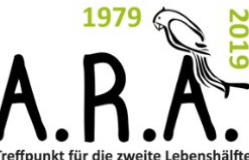

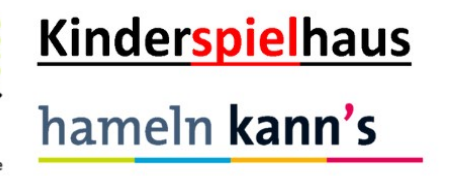

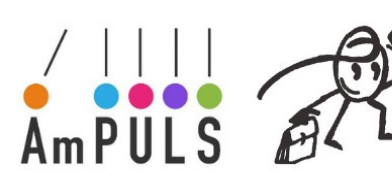

12:00 bis 13:30 Uhr **Teilnehmerbetrag: 5 Euro** 

**SUPPENMONTAG** 

Immer am zweiten Montag im Monat im Treffpunkt "A.R.A."

#### Anmeldung bis Freitag vor dem Termin beim Treffpunkt "A.R.A." unter 05151-202 1344

11.03.2024 - Lauchcremesuppe 08.04.2024 - Erbseneintopf mit Rauchende 13.05.2024 - Minestrone (ital. Gemüseeintopf) 10.06.2024 - Tomatensuppe "Pomodore" 09.09.2024 - Süßkartoffel-Chilisuppe mit Räucherlachsstreifen

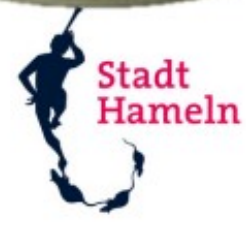

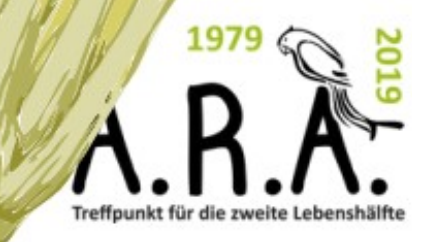

### **Wochenplan vom 26.02. bis 29.03.2024 im Treffpunkt "A.R.A."**

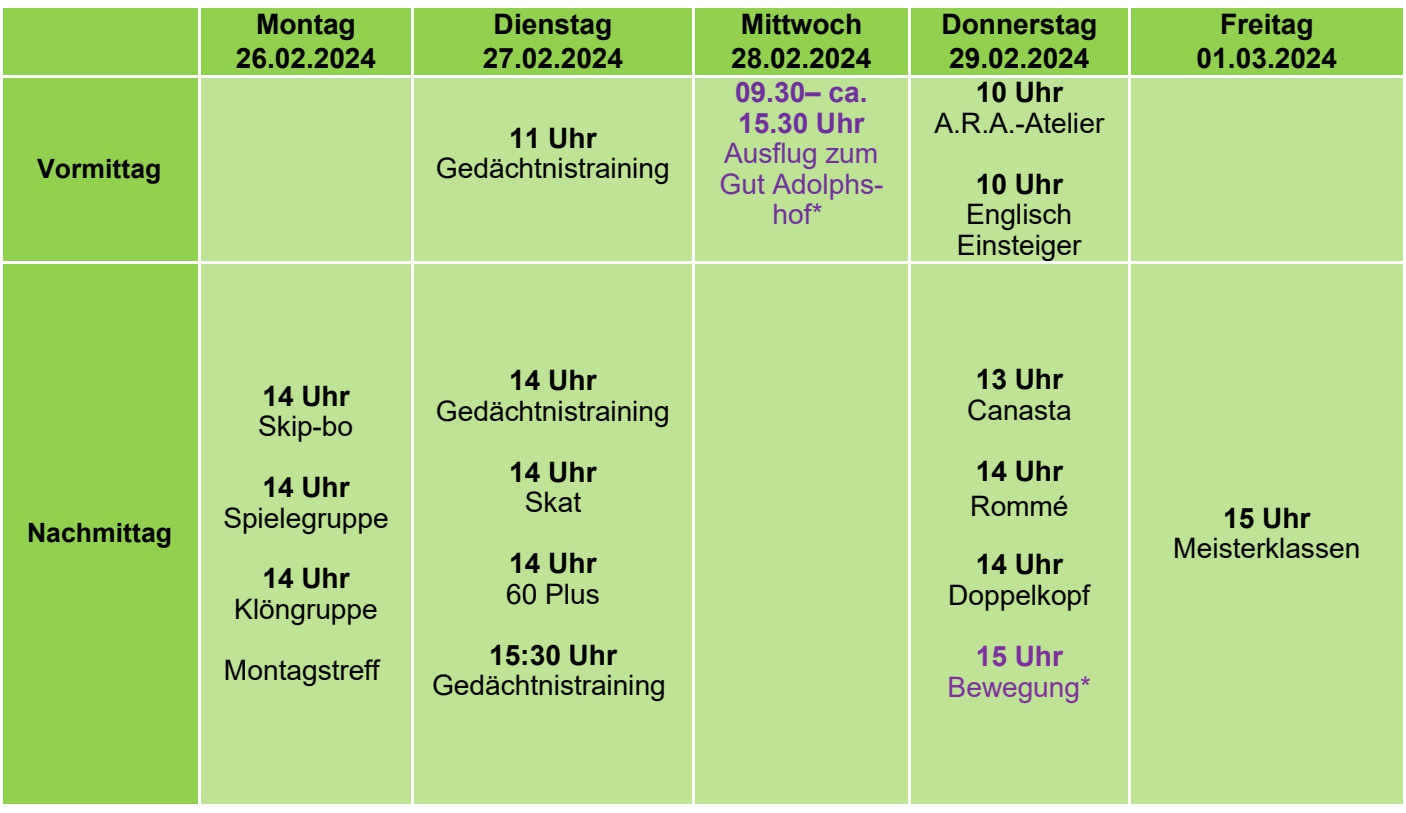

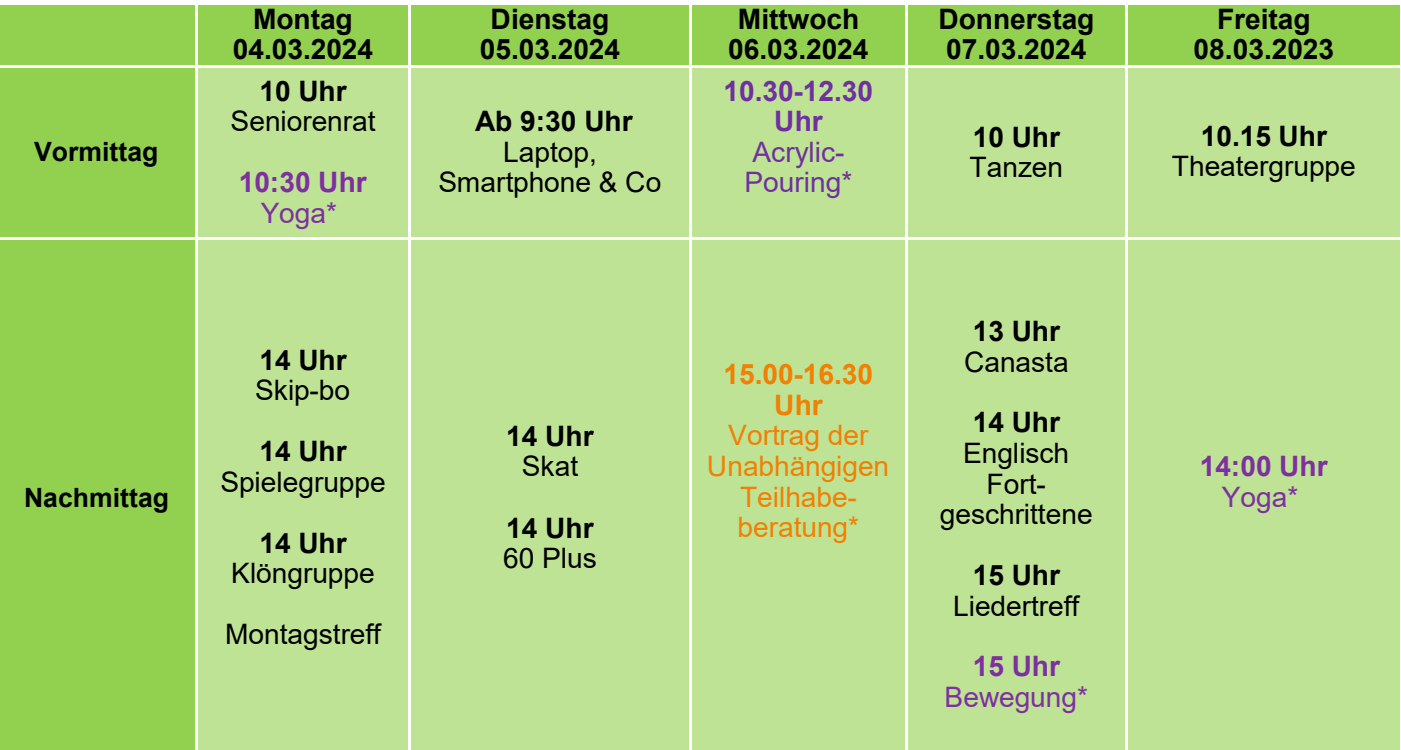

\*Anmeldung erforderlich.

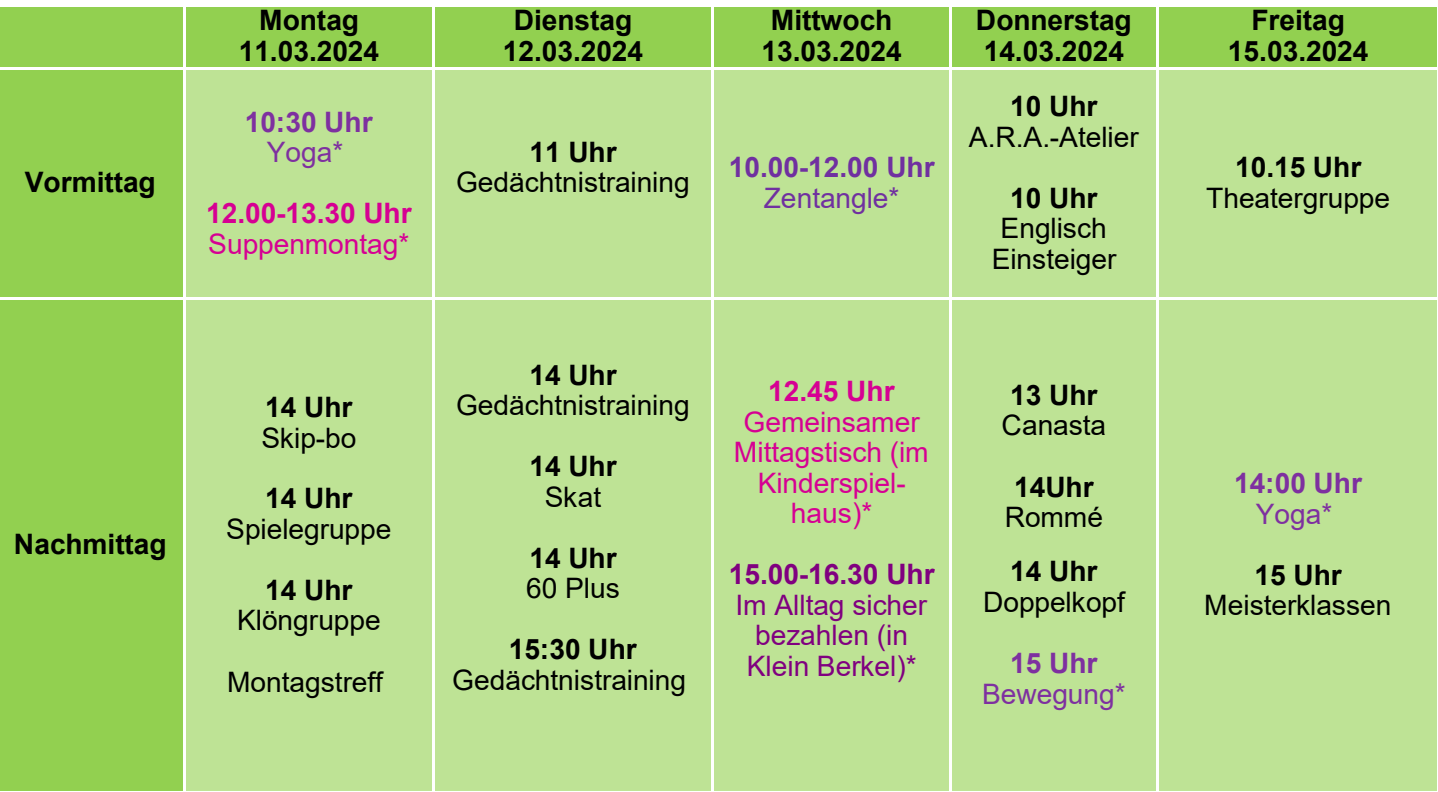

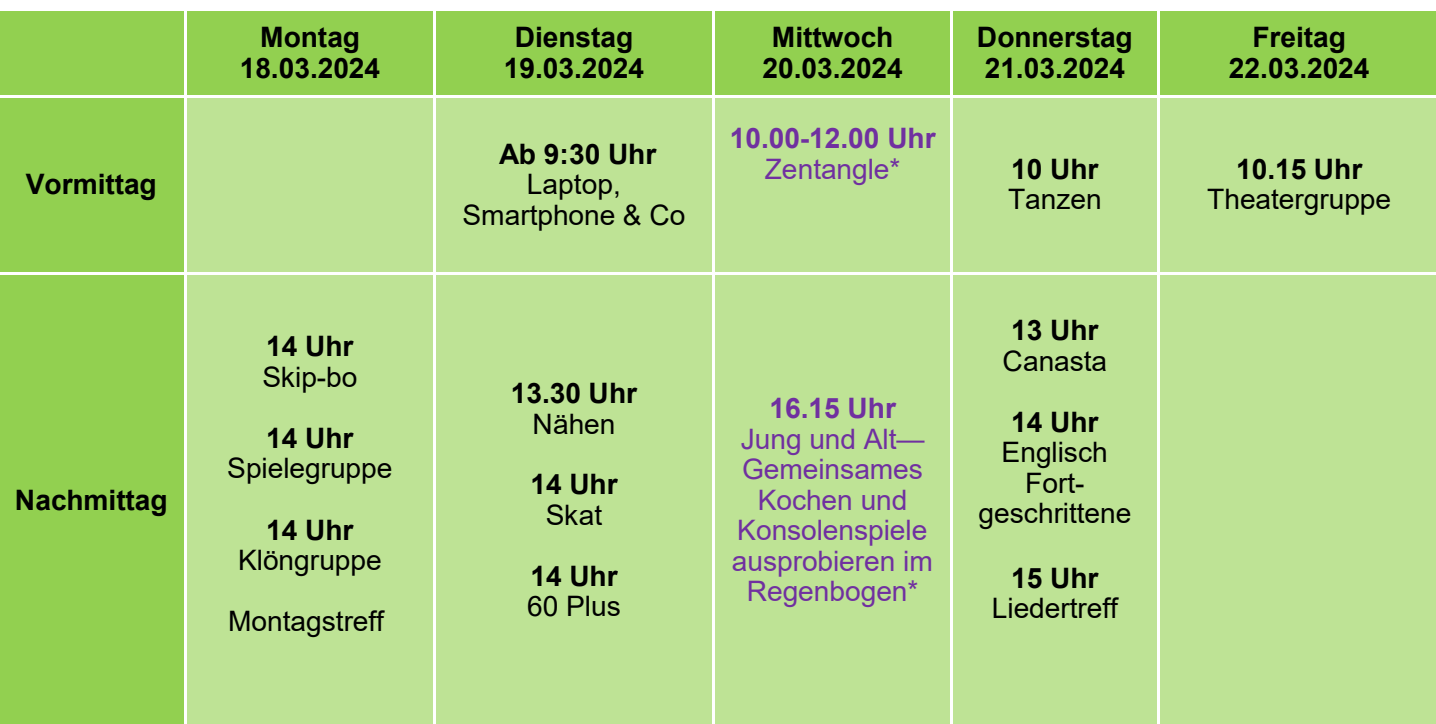

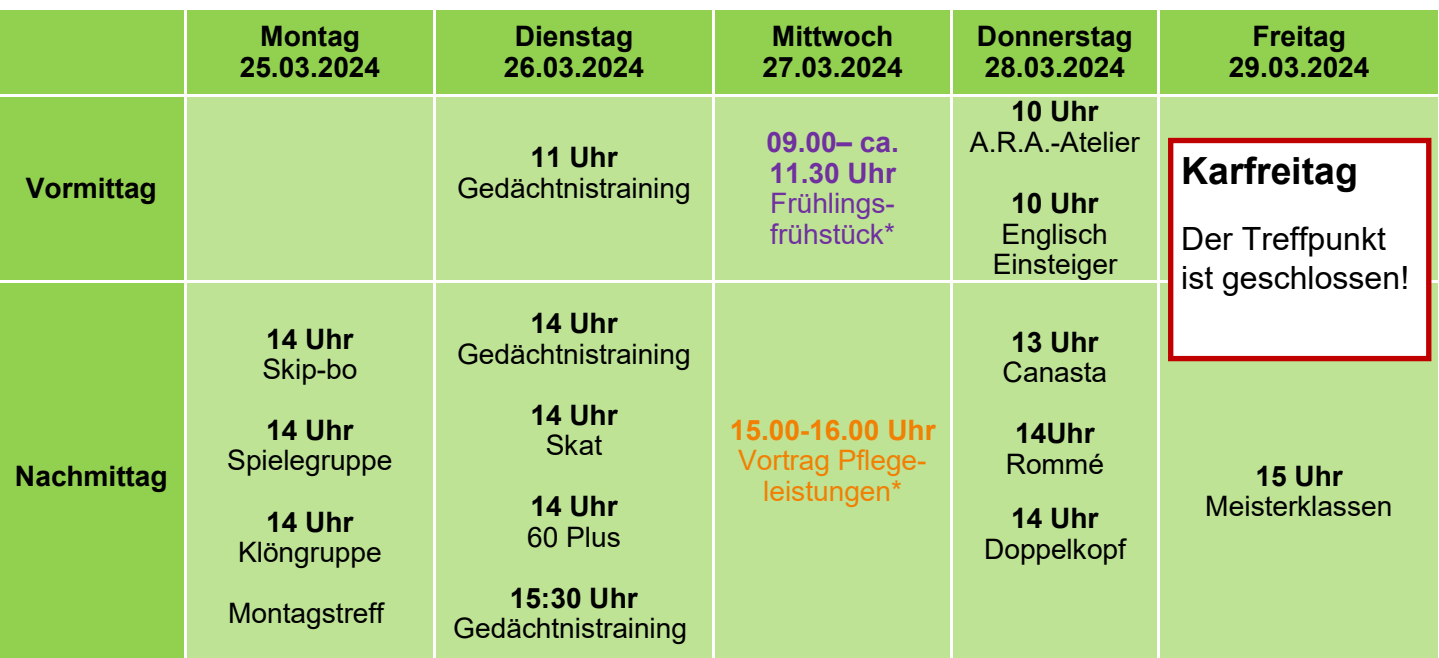

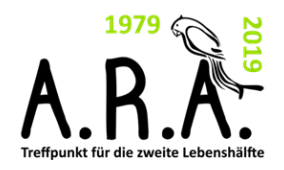

## Und zum Schluss

### **45 Jahre Treffpunkt "A.R.A."**

Bereits seit 45 Jahren gehen im Treffpunkt "A.R.A." Menschen ein uns aus. Davon bereits 10 Jahre in der alten Feuerwache. Die "A.R.A."- Zeitung ist über die Jahre immer umfangreicher geworden und wird aktuell von ca. 800 Interessierten jeden Monat gelesen.

Das feierliche Jubiläum am **07. Juni 2024**, möchten wir für eine Sonderausgabe der "A.R.A." - Zeitung zum Anlass nehmen. Dafür sind wir auf Ihre Mithilfe angewiesen! Wer kann etwas zu der Jubiläumsausgabe beisteuern?

Was macht die "A.R.A." zu einem besonderen Ort? Wer kennt die A.R.A. bereits seit vielen Jahren und kann von Früher berichten? Wer findet alte Fotos, Zeitungsartikel, Gedichte oder ähnliches?

#### **Wir freuen uns auf Ihre Ideen und Zusendungen!**

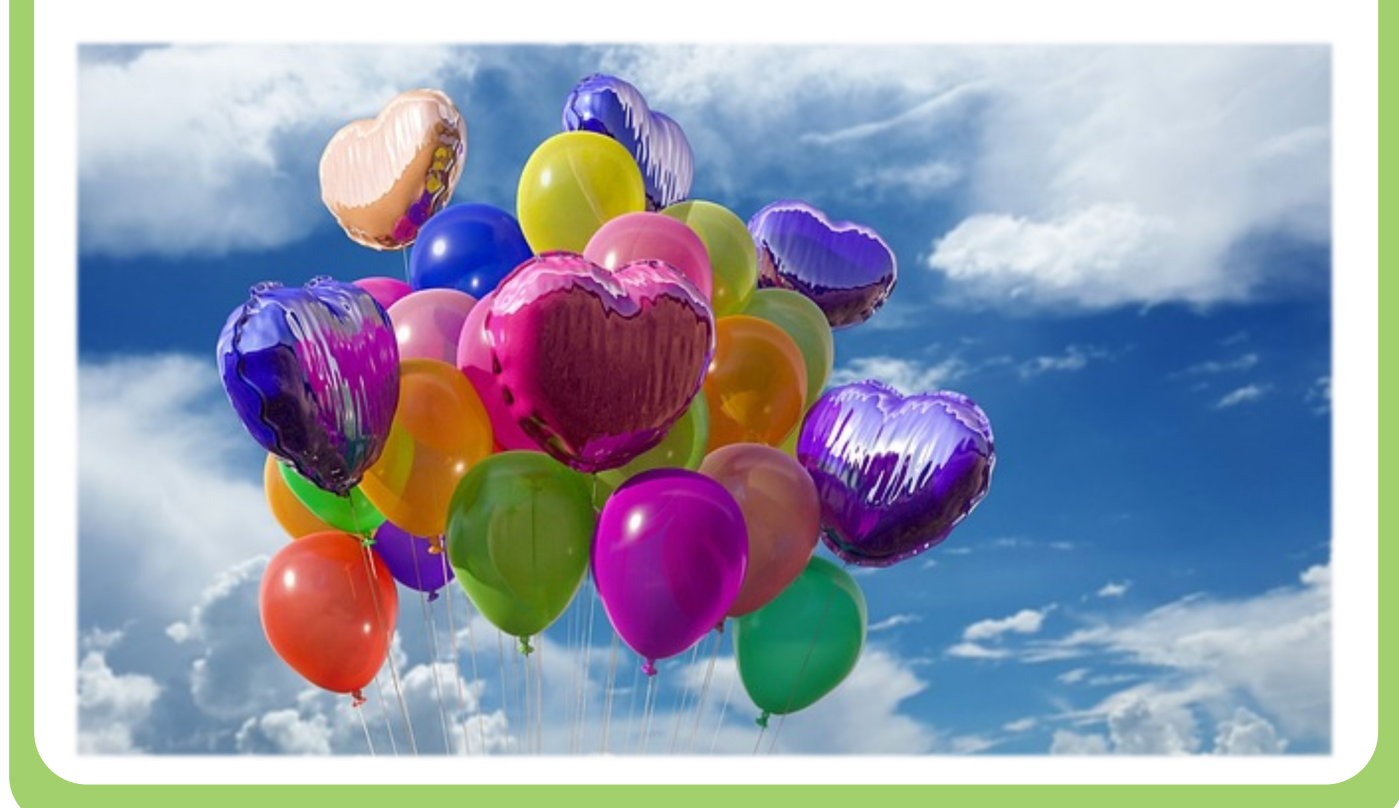

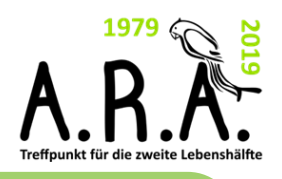

### **Sprechzeiten: Dienstag, Mittwoch und Freitag von 10 bis 12 Uhr sowie Dienstag von 14 bis 16 Uhr**

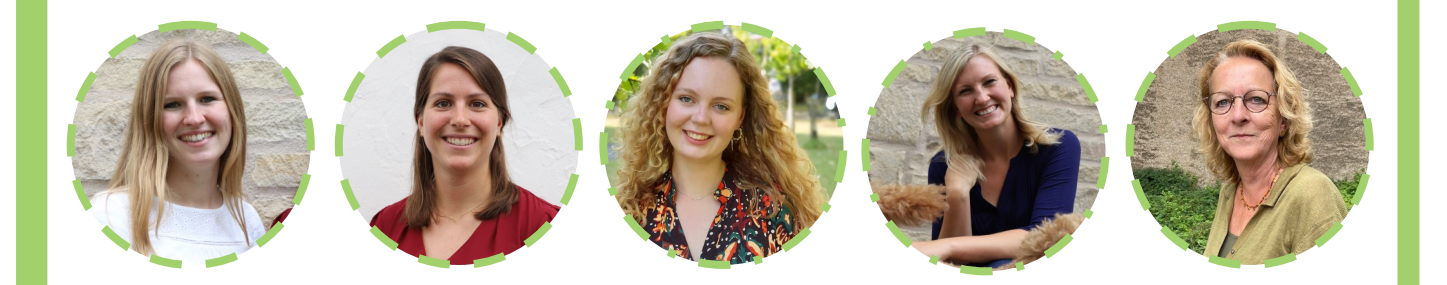

**Treffpunkt für die 2. Lebenshälfte "A.R.A."** Francesca Lissel, Miriam Schnee, Celine Wendt und Sabrina Koyro (in Elternzeit) Alte Marktstraße 7c (Alte Feuerwache) 31785 Hameln

Telefon: 05151/ 202 1344 oder: 05151/ 784271 E-Mail: treffpunkt-ara@hameln.de

ı Ī I T I T Ī I T I

> **Seniorenbeauftragte** Hilke Meyer Alte Markstraße 20 (Kurie Jerusalem) 31785 Hameln

Telefon: 05151/ 202 1271 E-Mail: senioren@hameln.de

**Weitere Informationen und Anmeldungen zu den Veranstaltungen: Stadt Hameln, Treffpunkt für die 2. Lebenshälfte "A.R.A.", Alte Marktstraße 7c in Hameln (05151/ 202 1344)**

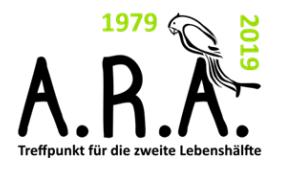

"Nichts ist absolut. Alles ändert sich, alles bewegt sich, alles dreht sich, alles fliegt und geht weg."

(Frida Kahlo)

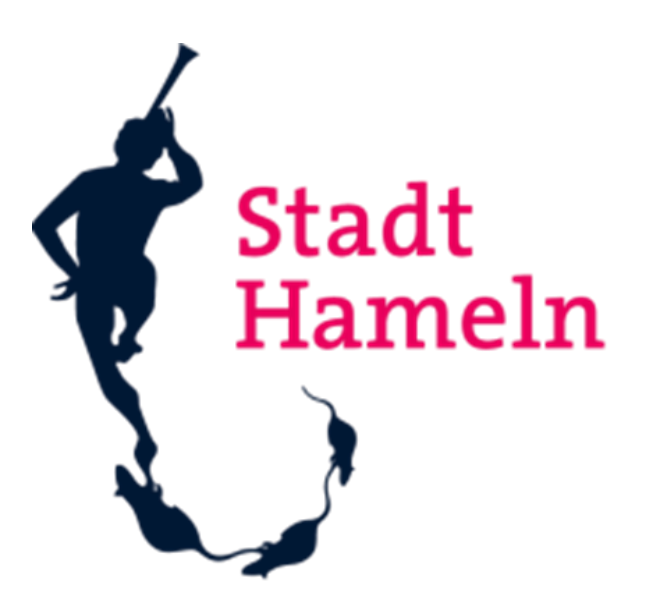

Der Oberbürgermeister